# ČESKÉ VYSOKÉ UČENÍ TECHNICKÉ V PRAZE

Fakulta strojní

Ústav mechaniky, biomechaniky a mechatroniky

(Strojní Inženýrství)

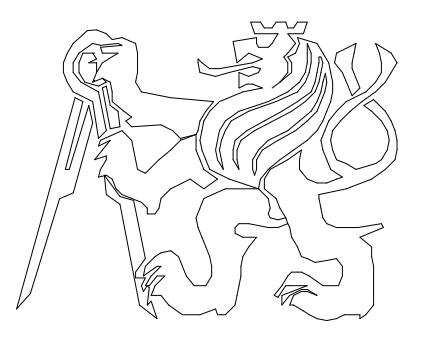

# BAKALÁŘSKÁ PRÁCE

# Aktivní řízení kmitů podélného naklápění smykového nakladače

Skid steer loader longitudinal tilting oscillation control

## Vyhotovil(a): Václav Kovařík

Vedoucí diplomové práce: Ing. Zdeněk Neusser, Ph.D

Praha 2019

## Čestné prohlášení

Prohlašuji, že jsem diplomovou práci vypracoval samostatně ve spolupráci s vedoucím diplomové práce Ing. Zdeňkem Neusserem, Ph.D a za použití uvedené literatury a pramenů.

Dále prohlašuji, že nemám závažný důvod proti užití tohoto školního díla ve smyslu § 60 zákona č. 121/2000 Sb., o právu autorském, o právech souvisejících s právem autorským a o změně některých zákonů (autorský zákon).

V Praze dne …

.………………………………….

Jméno Příjmení

### Poděkování

Tímto bych chtěl poděkovat všem, kteří mi při vypracování diplomové práce pomáhali. Především děkuji vedoucímu diplomové práce Ing. Zdeňkovi Neusserovi, Ph.D za pomoc při práci na simulačního modelu. Děkuji také rodině za velikou morální podporu při vypracování.

### Anotace

Diplomová práce se zabývá problematikou smykových nakladačů. Jejich kinematikou, tvorbou simulačního modelu a stabilizací kmitání. Dále je součástí práce vytvoření reálného modelu smykového nakladače a identifikace jeho parametrů. V průběhu identifikace je věnována část práce problematice tuhosti a tlumení pneumatik.

### Klíčová slova

Smykový nakladač, Stabilizace kmitání smykového nakladače. Tvorba modelu smykového nakladače. Identifikace pneumatik.

### Summary

This thesis deals with mechanical problematics of skid steering vehicle. There is explained kinematics of skid steering vehicle. Making simulation model and control of longitude oscillation is a part of this thesis. Some part of this thesis is dedicated to making of real model of skid steering vehicle and identify its parameters. The part of identification is calculating stiffness and damping of pneumatics from experimental testing.

### Key words

Skid steering loader. Control of oscillations of skid steering vehicle. Making of real model of skid steering loader. Identification of pneumatics.

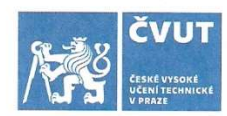

# ZADÁNÍ DIPLOMOVÉ PRÁCE

#### I. OSOBNÍ A STUDIJNÍ ÚDAJE

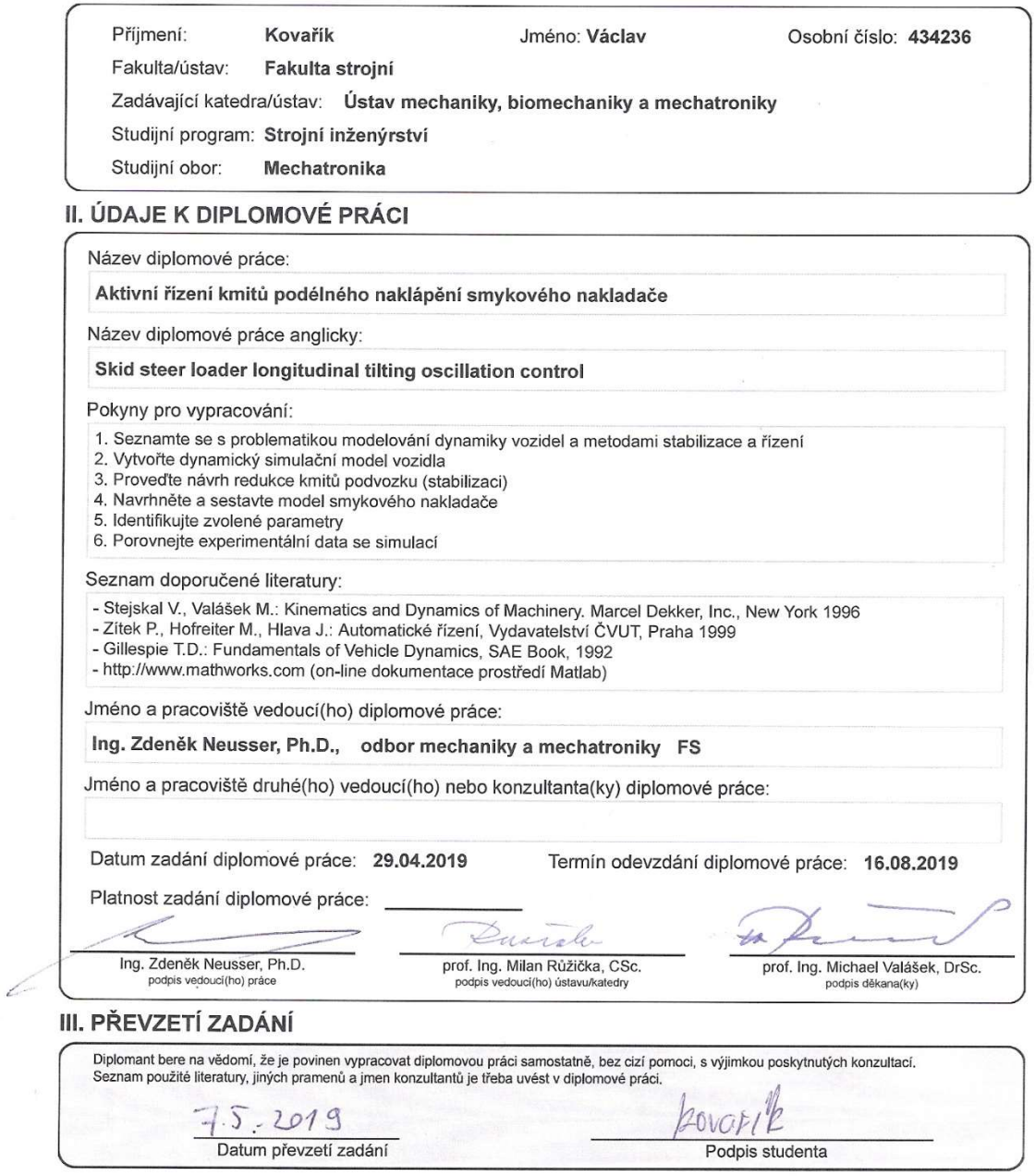

CVUT-CZ-ZDP-2015.1

© ČVUT v Praze, Design: ČVUT v Praze, VIC

# Obsah

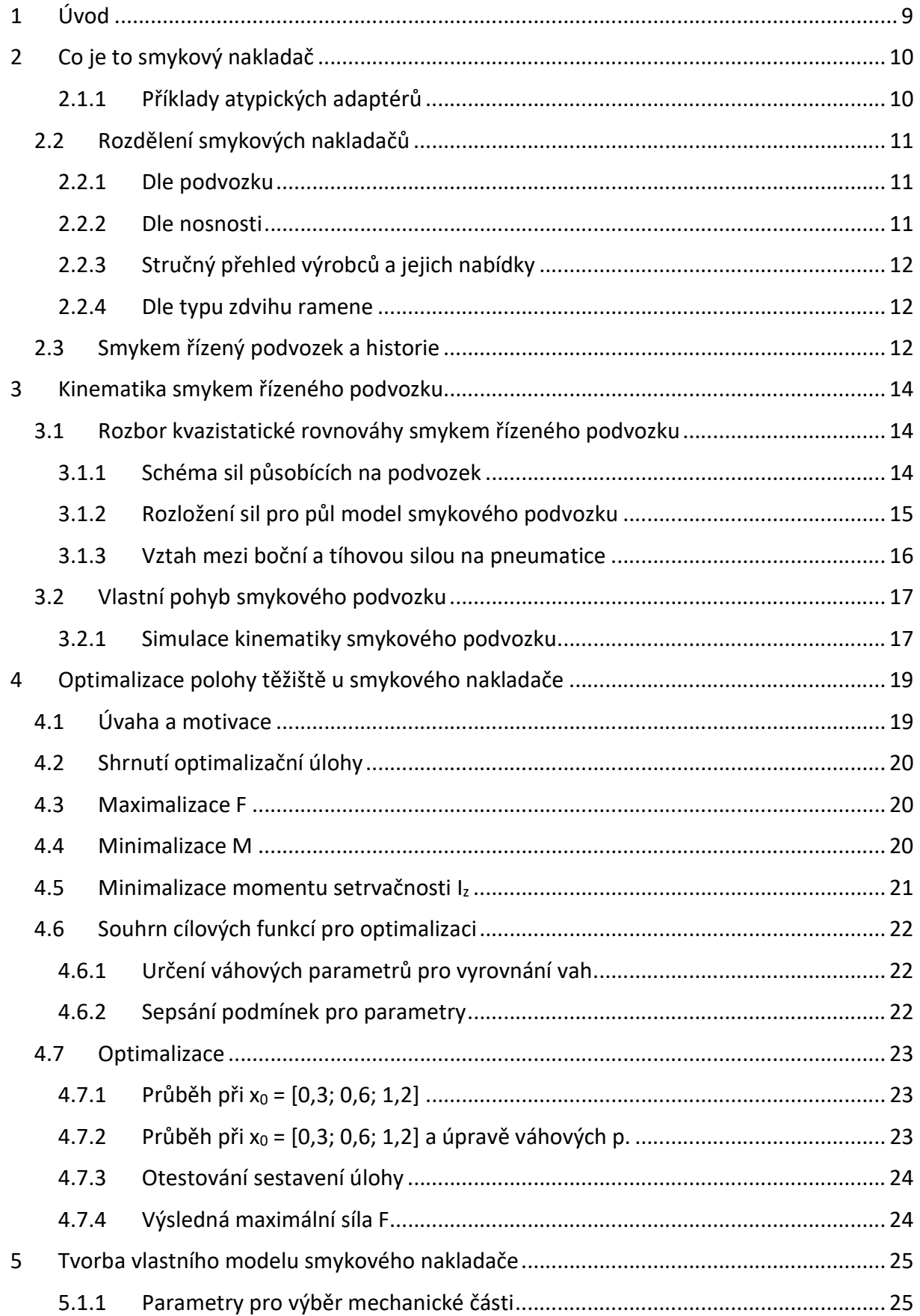

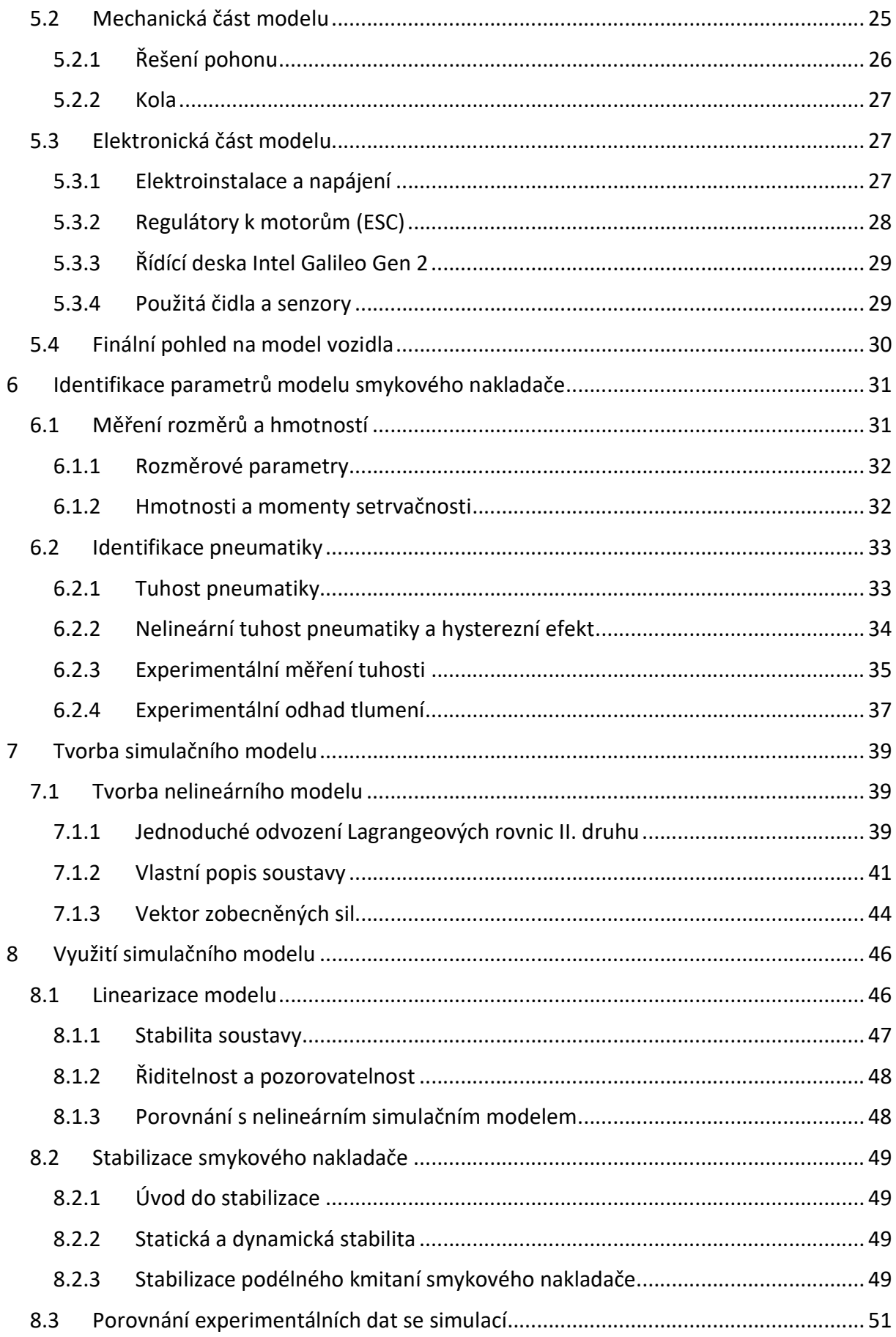

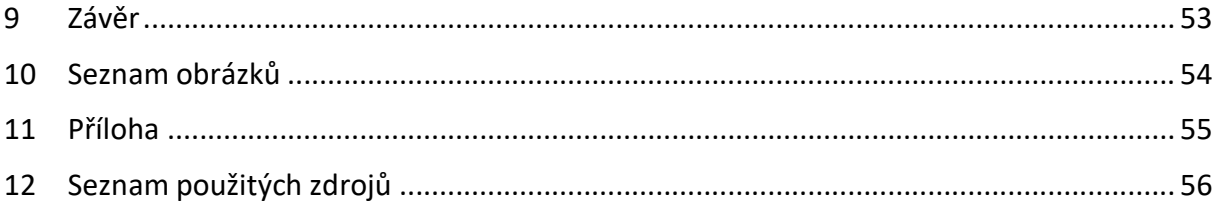

# 1 Úvod

Tato diplomová práce se zabývá problematikou zjednodušeného modelování a řízení smykového nakladače. Nejprve je potřeba porozumět mechanickým problémům specifického vozidla označováno jako smykový nakladač. Aby se těmito problémy nechalo zabývat, je potřeba nejdříve objasnit, co to vlastně smykový nakladač je.

Po seznámení se se smykovým nakladačem, je namístě začít obecně s kinematikou smykového podvozku, na kterém samozřejmě smykový nakladač pracuje. V čem spočívají jeho výhody a nevýhody, kde všude se sním setkáme a jak pracuje. Od této části se práce zabýváme jen půl-modelem vozidla. Před samotnou tvorbou reálného modelu, řeším optimalizaci polohy těžiště smykového nakladače. Je to malá ukázka, jak se takový nakladač navrhuje a co jednotlivé parametry ovlivňují.

Tvorba vlastního modelu spočívala v sestavení vozidla na smykovém podvozku s poddajnými pneumatikami a s dobře měřitelnými parametry. Model byl sestaven ze stavebnice VEX Robotics, takže stěžejní součásti mohly být snadno nahrazeny, například kola, a dohromady to tvoří kompaktní univerzální model. Následuje identifikace parametrů modelu. K tomu byl využit jeden z CAD programů, a to Autodesk Inventor. Byla provedena identifikace pneumatik, jak tuhost, tak i tlumení a veškeré zjištěné parametry byly použity v simulačním modelu, vytvořeném v prostředí Matlab Simulink. Simulační model byl linearizován a mohla být provedena stabilizace podélných kmitů smykového nakladače, jeden z cílů této práce.

Dalším úkolem bylo porovnat přesnost simulačního modelu s reálným modelem. To bylo provedeno pomocí simulace přejezdu překážky a porovnáním s reálnými hodnotami zrychlení na modelu.

# 2 Co je to smykový nakladač

Smykový nakladač je vozidlo zpravidla čtyřkolové nebo v ostatních případech pásové, postavené na jedno rámové konstrukci. Operátor vozidla sedí uprostřed. Nejdůležitější část vozidla tvoří zdvihací rameno, které slouží k veškeré práci stroje. Postupným vývojem se dostal

od stavebnictví do dalších oborů a dnes mu nedělá problém spoustu prací zvládnout, například v zemědělství, nebo dokonce i v lesnictví.

Vše je poháněno olejovou hydraulickou soustavou, a to včetně pojezdu. Ten je zajišťován hydrostatickou převodovkou. To značně zjednodušuje konstrukci, hlavně v tom, že motor není vázán k podvozku a lze jeho pozici využít k optimalizaci hmotného rozložení.

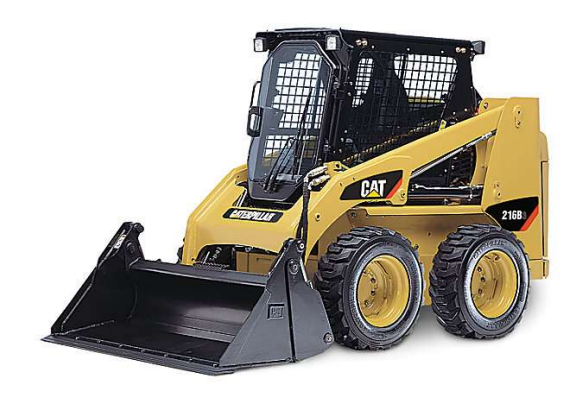

Obrázek 1: Smykový nakladač CAT [7]

Samotné rameno je cíleně uchyceno v zadní

části nakladače, především kvůli manipulačnímu prostoru ramena. To ale neumožňuje vstup a výstup operátora z boku stroje, a tím je obsluha mírně komplikovanější. Samotné rameno je poháněno dvěma hydraulickými okruhy a jedním navíc pro tzv. třetí funkci, kterou využívají různé přípojné adaptéry.

Mezi důvody, proč je dnes schopen zastat téměř veškerou práci, patří již zmíněné multifunkční adaptéry, ale také manipulační prostor, na kterém je smykový nakladač schopen pracovat. Ten zajišťuje právě podvozek řízený smykem, tedy bez jakéhokoliv přidaného natáčení náprav.

### 2.1.1 Příklady atypických adaptérů

Mezi neobvyklé adaptéry patří různé druhy vrtáků a drážkovačů do země, používané třeba pro pokládků potrubí nebo tvoření betonových základů.

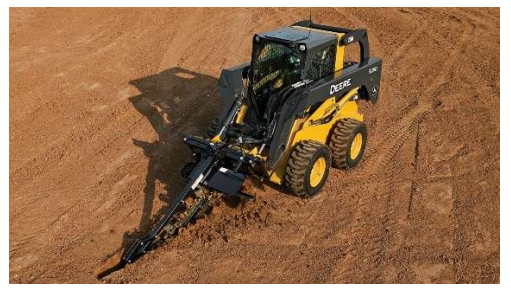

Obrázek 2: Smykový nakladač a rýhovač JD [10]

Co se týče například uplatnění v komunální technice, jsou zde

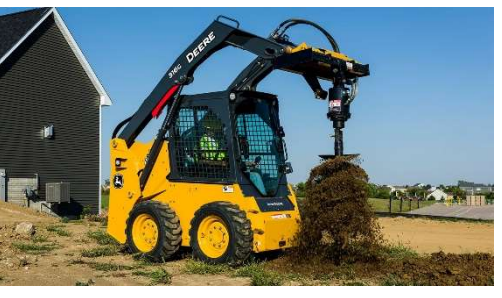

Obrázek 3: Smykový nakladač a vrták do země JD [10]

k dispozici různé zametací a čistící kotouče.

Pokud

nakoukneme do kategorie lesnictví, nalezneme další možnosti v podobě například odstraňovače pařezů.

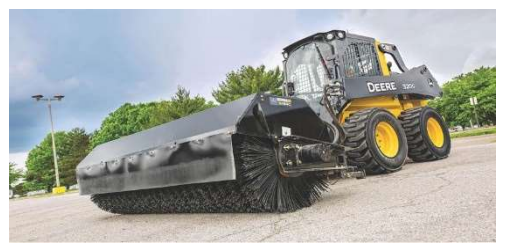

Obrázek 4: Smykový nakladač a kartáč JD [10]

Právě díky takovémuto spektru různých nástrojů, výbornou manipulací na malém prostoru a celkovou relativně dobrou finanční dostupností je smykový nakladač velice rychle se rozšiřujícím nástrojem.

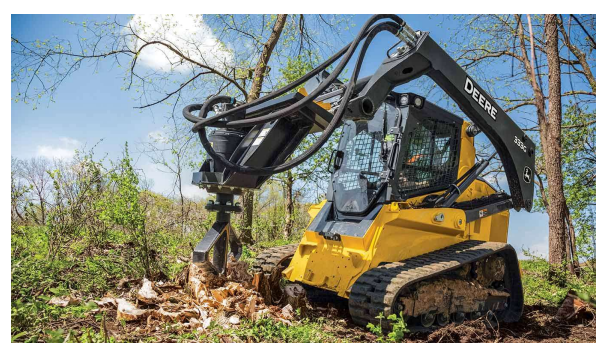

Obrázek 5: Smykový nakladač a vyřezávač pařezů JD [10]

### 2.2 Rozdělení smykových nakladačů

### 2.2.1 Dle podvozku

Vzhledem k tomu, že se jedná o smykem řízený podvozek, jsou zde i varianty v provedení přenosu hnacího momentu. Jak bylo již na začátku zmíněno, nejčastěji je provedení čtyřkolové. Avšak rozmach do dalších odvětví vyžadoval i možnost montovat pás. Takové pásové smykové nakladače nalézáme především v lese, nebo v dalších komplikovaných terénech.

### 2.2.2 Dle nosnosti

Takovéto rozdělení je nejčastější, a také nejstěžejnější pro výběr smykového nakladače. Od nosnosti se odvíjí síla hydraulické soustavy, výkon motoru, ale také rozměry a hmotnost. Měření nosnosti smykového nakladače je opatřena normou a zpravidla to bývá 50 procent maximální zdvihací síly. Faktem ale je, že je zde nějaká minimální a maximální hranice, přes které už se nosnosti smykových nakladačů nevyrábí.

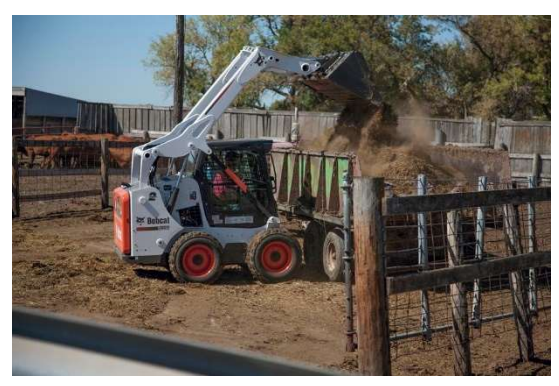

Obrázek 6: Smykový nakladač Bobcat [6]

Minimální hranici určuje především určitá užitečnost. Vychází to teda z nějakého minimálního výkonu a rozměrů, a tak se minimální nosnost pohybuje kolem 400 kg.

Maximální hranici určuje více faktorů. Jedním z nich je využitelnost. To znamená, že pokud bude nakladač mít vysokou nosnost, velikou výšku zdvihu, bude muset mít veliký rozvor kol a velikou šířku pro zachování stability, a při takových rozměrech by při zatočení smykem značně

opotřebovával pneumatiky, významněji ničil terén a měl horší manipulovatelnost. Navíc se na trhu již při takovýchto nosnostech nakladače setkáme s další variantou, a tím je traktor o menším výkonu s čelním nakladačem. Proto se výrobci smykových nakladačů drží určité maximální hranice.

### 2.2.3 Stručný přehled výrobců a jejich nabídky

- John Deere: nosnost od 704 kg do 1634 kg, při výkonech od 35,8 kW do 72 kW [10]
- Caterpillar: nosnost od 635 kg do 1225 kg, při výkonech od 35 kW do 53,6 kW [7]
- CASE: nosnost od 590 kg do 1545 kg, při výkonech od 34,1 kW do 63 kW [8]
- Bobcat: nosnost od 345 kg do 1850 kg, při výkonech od 17,5 kW do 68,7 kW [6]

#### 2.2.4 Dle typu zdvihu ramene

Dalším rozhodujícím parametrem je typ zdvihu ramene smykového nakladače. Buď jedná se o radiální, tedy standartní pohyb po kružnici, nebo vertikálním, tedy po přímce. speciálního paralelogramu na

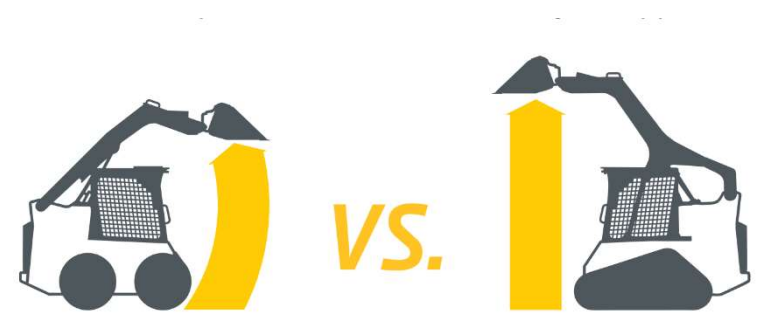

Ten je vytvořen pomocí <sub>Obrázek</sub> 7: Porovnání radiálního a vertikálního zdvihu [10]

rameni a zajišťuje tak zdvih ramene po přímce. Oba dva typy jsou zpravidla dostupné napříč celým spektrem nosností a záleží pouze na konfiguraci stroje.

### 2.3 Smykem řízený podvozek a historie

Smykem řízený podvozek byl na začátku dvacátého století známý spíše u těžké techniky, jako například u tanků, pásových traktorů, bagrů a dalších stavebních strojů. U podobných strojů ho najdeme i dnes, ale dnes se s tímto řešením řízení setkáme již u malých strojů, a dokonce u malých robotů a jednoduchých vozítek. Jedním z důvodů, proč tomu tak je, je jeho jednoduchost.

Všechno to začalo přibližně v padesátých letech minulého století, když zde byl požadavek ze strany amerických majitelů drůbežích farem o zařízení, které by bylo schopno pracovat na malých prostorách, bylo lehké pro práci na patrových drůbežích farmách a bylo schopné takovou farmu čistit. [13], [6]

Prvním takovým projektem byla spolupráce společnosti Keller Manufacturing, vedená bratry Luisem a Cyrilem Kellerovými, a amerického majitele krocaní farmy Eddiem Veloem. Jejich prvním prototypem byl stroj pouze na dvou hnaných kolech a se třetím kolem vzadu, které fungovalo pouze jako podpora. [13], [6]

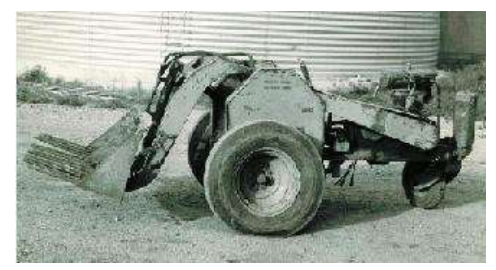

Obrázek 8: První model od Keller Manufacturing [13]

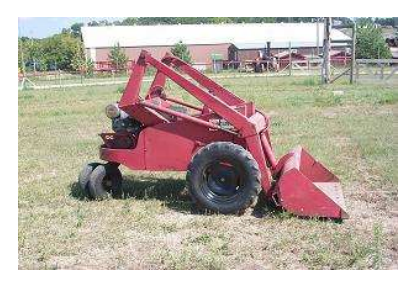

Obrázek 9: První model od Melroe [13]

Manufacturing Company. První takový nakladač byl vyráběn v roce 1959 s nově patentovaným pojezdem používaným na několika dalších modelech až do roku 1982. [13], [6] Dalším velikým

Tento nápad byl dále vylepšován hlavně o systém pohonu. Další vývoj přešel v šedesátých letech pod společnost Melroe

pokrokem bylo nahrazení zadního

propracovaným způsobem řízení, rozložení hmotnosti měl 70/30, tedy, že při manipulaci bez

kolečka plnohodnotnou nápravou, jak je tomu dnes. Takový smykový nakladač nesl označení M400 Melroe a byl představen ke konci roku 1960. [13], [6]

Vyvrcholilo to modelem M440 Melroe Bobcat. Byl to první model, co dostal jméno Bobcat, kvůli jeho schopnosti manévrovatelnosti. Disponoval již

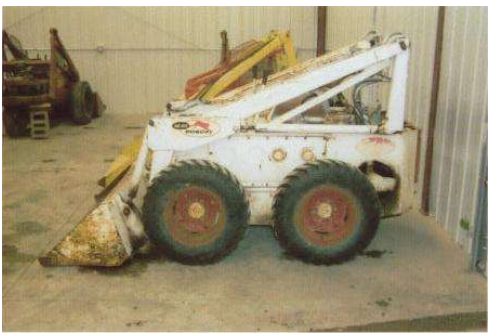

Obrázek 10: První model s označením Bobcat [13]

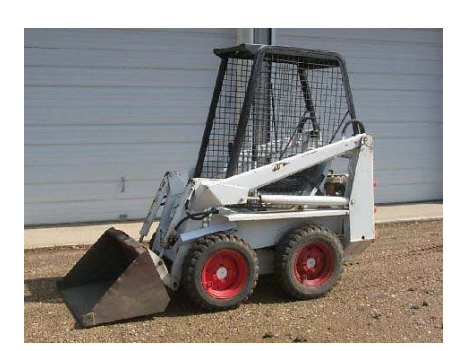

Obrázek 11Model Bobcat z roku 1982 [6]

zatížení, přední náprava klouzala snadno, a při zatížení, zadní náprava klouzala snadno. Následovalo vylepšení konceptu o kabinu řidiče a další ovládací prvky.

Posledním krůčkem k dnešním smykovým nakladačům byla hydrostatická převodovka, která po roce 1982 začala původní patentovaný spojkový systém nahrazovat. [13], [6]

# 3 Kinematika smykem řízeného podvozku

Smykem řízený pohyb je jedním z nejpoužívanějším u pásových strojů. Zatáčení smykem je založeno na řízení relativních rychlostí na pravé a levé straně odděleně. Otáčení stroje vyžaduje značný prokluz kol (u kolového typu) nebo pásů. Oba dva typy jsou velice podobné, liší se jen v dotyku s vozovkou. Zatímco pásový podvozek má plošný styk, kolový podvozek jen čárový. Většinu výhod mají společnou.

Jde hlavně o manévrovatelnost na malém prostoru a jednoduchou a robustní konstrukci. Je to také jeden z nejpoužívanějších typů podvozků u jednoduchých malých robotů, používané pro různé typy měření. Právě proto, že řízení zabere málo místa a váhy na vozidle, zbyde na robotu dostatek místa na měřící přístroje.

Co se týče nevýhod tohoto typu řízení, jedná se hlavně o dvě. Zaprvé je to silová náročnost na zatočení a zadruhé, vzhledem k tomu, jakého velikého prokluzu je k zatočení potřeba a fakt, že prokluz pneumatik je děj, který nejsme schopni správně popsat, je schopnost přesné predikce pozice smykem řízeného podvozku špatná. Naštěstí jsou zde i určité zákonitosti, podle kterých se prokluz podvozku řídí.

### 3.1 Rozbor kvazistatické rovnováhy smykem řízeného podvozku

Podle teorie skládání pohybů, lze zatočení smykového podvozku rozdělit na dva pohyby.

Jedním je standartní jízda v před a druhým je rotace. Protože se jedná o rotaci, první bod, který se hledá, je střed rotace. Ten v takovémto případě není na první pohled jasný. Vystupují zde boční síly pneumatik a rozložení hmoty na nakladači.

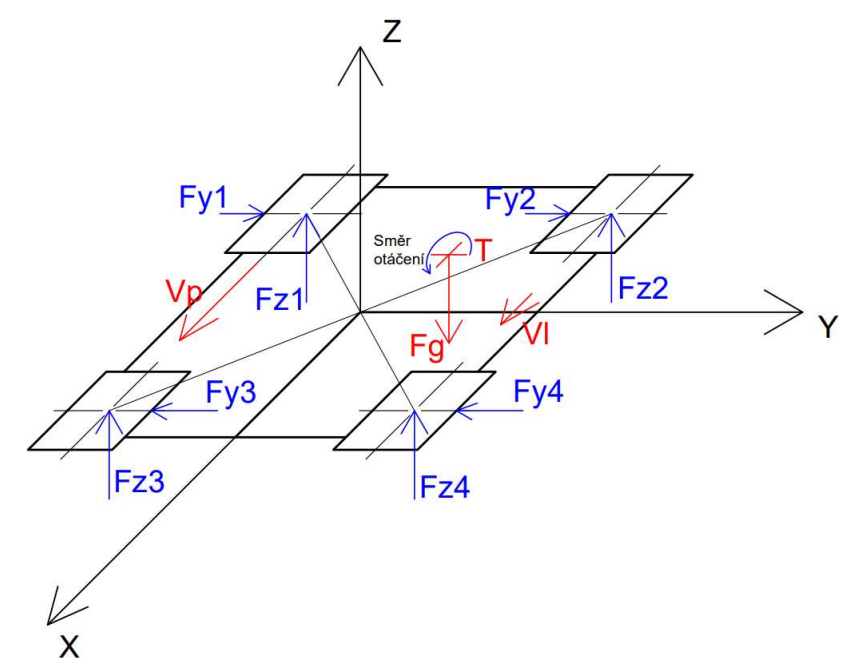

Obrázek 12: Schéma sil působících na podvozek při kvazistatickém zatáčením

### 3.1.1 Schéma sil působících na podvozek

V první řadě je důležitá poloha těžiště. Ta je u smykových nakladačů typicky na zadní polovině. Do těžiště T můžu zanést celkovou tíhovou sílu  $F_G$  na vozidlo. Ta se rozloží do reakčních sil působících na jednotlivá kola: $F_{z1}$ ,  $F_{z2}$ ,  $F_{z3}$ ,  $F_{z4}$ 

Výsledný směr rotace určují odlišné úhlové rychlosti kol 1,3 a 2,4 na jednotlivých stranách podvozku. Ty jsou pro orientaci naznačeny jako rychlost  $V_P$  pro pravou stranu a rychlost  $V_L$  pro levou stranu.

Výsledkem rotace podvozku a reakčních sil na kolech jsou boční síly, které vytváří odpor proti samotné rotaci:  $F_{\gamma 1}$ ,  $F_{\gamma 2}$ ,  $F_{\gamma 3}$ ,  $F_{\gamma 4}$ . Rovnováha těchto sil dovede k nalezení středu rotace.

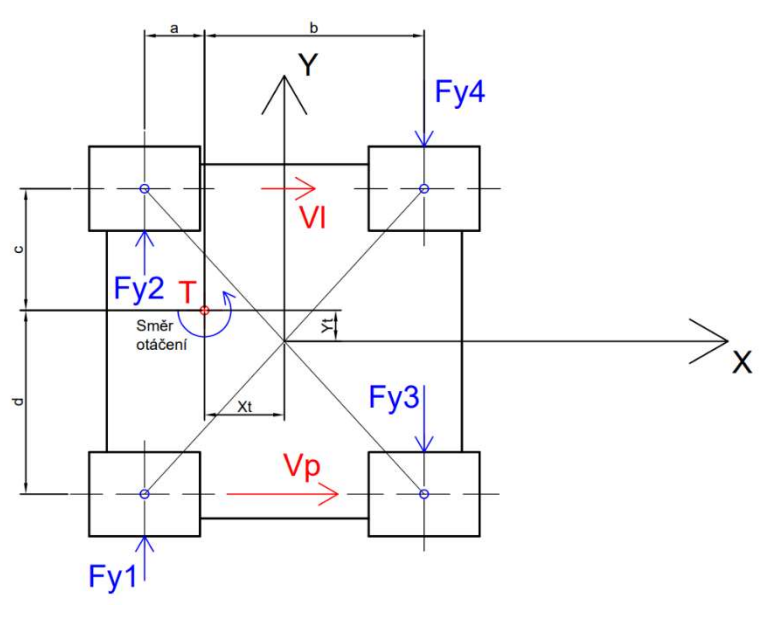

Obrázek 13: Pohled v ose z na podvozek

#### 3.1.2 Rozložení sil pro půl model smykového podvozku

Protože se dále v této práci bude uvažovat jen půl model vozidla, je rozbor těchto sil převeden na problém půl modelu podvozku. Dalším důvodem, proč se přechází na půl model podvozku, je statická neurčitost. Na podvozek působí 4 síly ve směru z, ale ze statické rovnováhy jsou k dispozici jen 3 rovnice. Doplňující rovnicí bude pravděpodobně deformační podmínka mezi pneumatikami.

Nyní lze mnohem snadněji vyjádřit závislosti mezi silami bočními a vertikálními. Moment, kterým působí síly tvořené pohonnou jednotkou podvozku a mají i za následek rychlosti  $V_P$  a  $V_L$ , je označen jako  $M<sub>o</sub>$ , tedy moment otáčivý.

Podle statické rovnováhy se určí velikosti sil v ose z.

$$
F_{zb} = \frac{b}{a+b} F_G
$$

$$
F_{za} = \frac{a}{a+b} F_G
$$

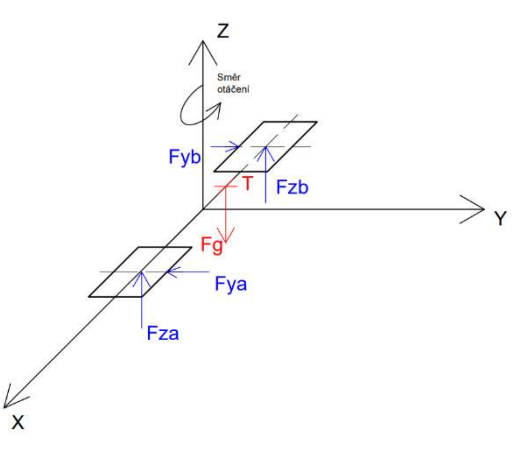

Obrázek 14: Schéma půl modelu

#### 3.1.3 Vztah mezi boční a tíhovou silou na pneumatice

Největší význam na velikost boční síly na pneumatice má povrch, na kterém se pohybuje a materiál pneumatiky. Při zatěžování jak silou  $F_z$ , tak silou  $F_y$ , začne docházet k deformaci pneumatiky, která je vyjádřena úhlem α. Tento úhel se nazývá úhel bočního skluzu a je přímo úměrný boční síle. [5]

$$
F_y = -C_\alpha \cdot \alpha
$$

kde  $C_{\alpha}$  se nazývá koeficient tuhosti pneumatiky v zatáčkách.

Nicméně, pokud je pneumatika zatěžována konstantní silou  $F<sub>z</sub>$  a je na ni postupně vyvíjen boční tlak, tak se začne deformovat, jako je naznačeno na obrázku. Pneumatika začne fungovat, jako malá pružina s tuhostí  $k_y$ . [5]

$$
F_y = k_y \cdot \Delta y
$$

Při stálém zatěžování, kolo pomalu začíná prokluzovat do boku, až boční síla dosáhne své maximální hodnoty F<sub>yM</sub>. V takové fázi již boční síla zůstává konstantní a je přímo úměrná síle vertikální Fz. [5]

$$
F_{yM} = \mu_y F_z
$$

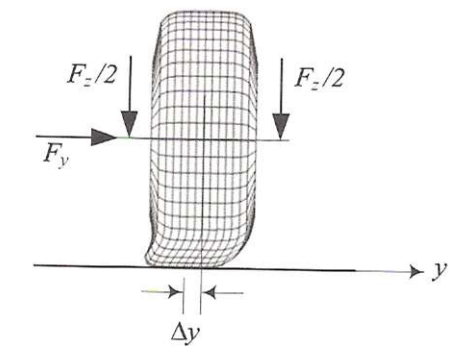

Obrázek 15: Znázornění boční deformace pneumatiky [5]

kde  $\mu_v$  je koeficient tření ve směru y.

Proto síly  $F_{va}$  a  $F_{yb}$  mohu zapsat pomocí vyjádření závislosti na příslušných silách Fz.

$$
F_{ya} = \mu_y F_{za} = \mu_y \frac{a}{a+b} F_G
$$

$$
F_{yb} = \mu_y F_{zb} = \mu_y \frac{b}{a+b} F_G
$$

Podle momentové rovnice rovnováhy kolem těžiště T, lze vyjádřit vztah mezi bočními silami.

$$
b \cdot F_{ya} + a \cdot F_{yb} = M_o
$$

A po dosazení lze vyjádřit závislost mezi potřebným momentem k otáčení a tíhovou sílou.

$$
M_o = 2\mu_y \frac{ab}{a+b} F_G
$$

Takto lze jednoduše shrnout problematika pohybu smykového podvozku po povrchu. Střed rotace je kolem těžiště, a z toho lze dospět k závěru, že pokud bude smykový nakladač naložen, těžiště se přesune blíže k přední části vozidla a střed rotace tudíž taky. Co se týče pásového podvozku, zde je problematika podobná, ale místo jednotlivých sil  $F_z$  se zde setkáme se spojitým zatížením.

### 3.2 Vlastní pohyb smykového podvozku

Po rozboru středu rotace, se model kinematiky smykového podvozku značně zjednoduší.

Poloměr otáčení se přesunul na osu těžiště. Co se týče popisu, použil jsem střed otáčení S, poloměr otáčení, tedy od středu k těžišti, R, a výslednou rychlost podvozku Vs.

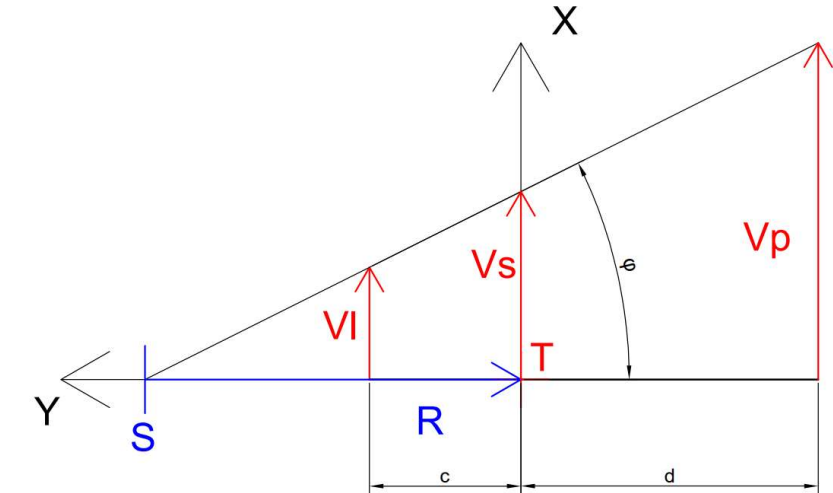

Obrázek 16: Schéma kinematiky smykového podvozku

Poloměr otáčení podvozku se vypočítá z trojúhelníkové shodnosti:

$$
\frac{V_L}{V_P} = \frac{R + d}{R - c}
$$

$$
R = \frac{d \cdot V_P + c \cdot V_L}{V_P - V_L}
$$

Velikost úhlového zrychlení kolem středu S se potom spočítá:

$$
\dot{\varphi} = \frac{V_P - V_L}{c + d}
$$

Výsledná středová rychlost vozidla se vypočítá opět z rychlostního poměru:

$$
V_S = \frac{R \cdot V_L}{R - c} = \frac{R \cdot V_P}{R + d}
$$

#### 3.2.1 Simulace kinematiky smykového podvozku

Byl vytvořen jednoduchý matematický model kinematiky v programu Matlab. Jako vstup slouží úhlové rychlosti na kolech a výstupem je obecná

poloha těžiště smykového podvozku.

Vstupní hodnoty úhlových rychlostí byly vygenerovány takto:

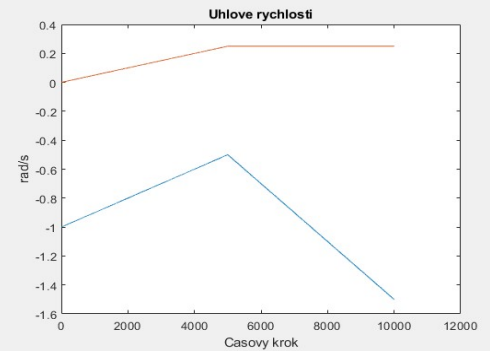

Obrázek 17: Vstupní úhlové rychlosti na pravé a levé straně

Výsledný pohyb těžiště podvozku odpovídá matematickému popisu, a to, že se bude jednat

jen o části kružnic na sebe navazujících. Pro ověření lze otestovat, že pokud budou rychlosti na pravé straně i na levé straně shodné, poloměr otáčení bude nekonečný a trajektorií vozidla bude přímka. Pokud budou rychlosti opačné a stejně veliké, poloměr otáčení bude nulový, tedy v těžišti, a vozidlo se bude kolem svého těžiště otáčet.

Jedná se ale opravdu jen o matematický model a od výsledné trajektorie vozidla se bude lišit. Důvodem, jak už bylo zmíněno, je Obrázek 18: Průběh výsledné polohy těžiště podvozku oblast nepředvídatelného prokluzu

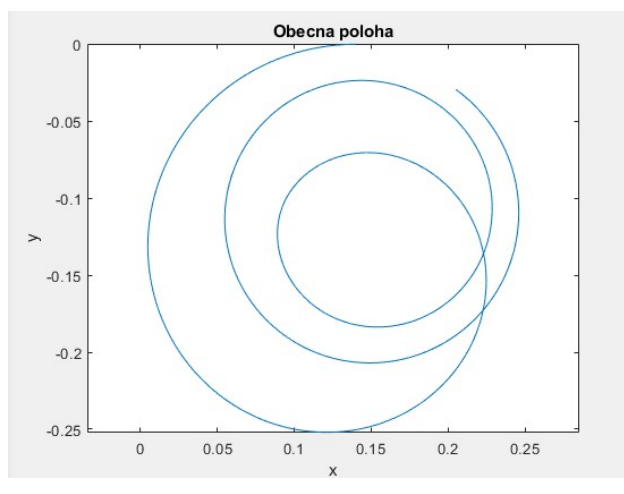

pneumatik, která hraje velikou roli, kam přesně se bude vozidlo hýbat.

K závěru kinematiky smykového podvozku je nutno dodat jednu malou nevýhodu tohoto podvozku, která byla při experimentech prakticky ověřena. Pokud bude těžiště vozidla mimo osu x, tedy  $x_T \neq 0$ , potom zatáčení na jednu stranu bude rychlejší, a i méně silově náročnější než zatáčení na druhou stranu.

# 4 Optimalizace polohy těžiště u smykového nakladače

Vzhledem k tomu, jak poloha těžiště smykového nakladače značně ovlivňuje veškerý chod stroje a jeho mechanické vlastnosti, je vhodno tuto práci rozšířit i o sestavení jednoduché optimalizační úlohy.

### 4.1 Úvaha a motivace

Jako u každé optimalizační úlohy, tak i u smykového nakladače, je snaha o maximalizaci užitných vlastností při minimalizaci vlastností neužitečných, nebo doprovodných. V případě nakladačů obecně, jde hlavně o maximální váhu břemene, kterou jsou schopni zvedat při minimálních rozměrech a minimálních nárocích na vstupní sílu. V případě smykových nakladačů je zde navíc nárok na určitou schopnost manipulace s nákladem.

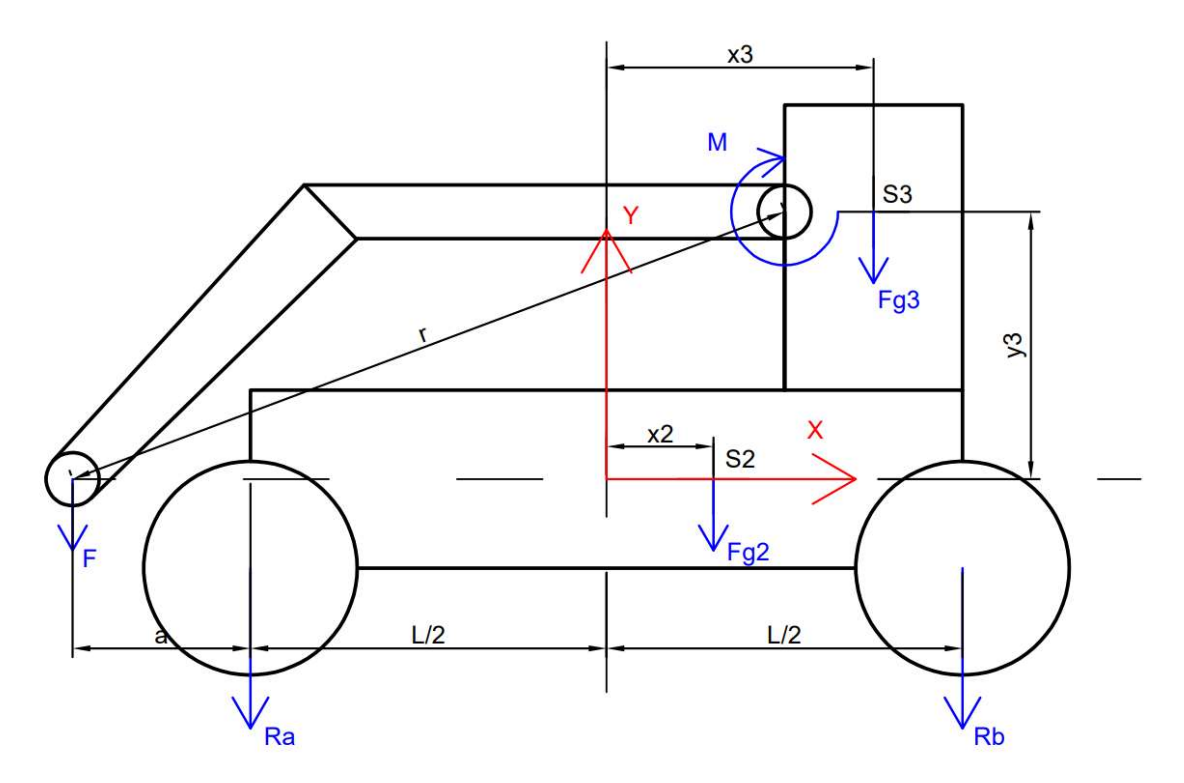

Obrázek 19: Schéma půl modelu smykového nakladače

Podle reálných vozidel se uvažovaly dva hmotné bloky, ze kterých se smykový nakladač skládá. Prvním, označeným indexem 2, je podvozek s pohonem a kabinou. U tohoto bloku není brána v potaz souřadnice y, protože součástí podvozku je samozřejmě i uložení kol. Dále se předpokládalo, že výsledný rozvor kol byl podroben jiné optimalizační úloze, především tedy s ohledem na manipulaci, a proto délka L není parametrem této optimalizační úlohy. To se týká i parametru a. Dalším hmotným blokem je blok motoru s hydraulickým čerpadlem, a hlavně s uchycením samotného nakladače. U tohoto hmotného bloku je optimalizován posun jak ve směru x, tak i ve směru y.

### 4.2 Shrnutí optimalizační úlohy

Optimalizovány jsou 3 cílové funkce se třemi parametry, x2, x3 a y3.

- 1) Maximalizace váhy břemene, kterou je nakladač schopen zvednout, tedy sílu F.
- 2) Minimalizace silové dvojice M, potřebné ke zdvihnutí břemene.
- 3) Minimalizace momentu setrvačnosti kolem osy z.

#### 4.3 Maximalizace F

K určení cílové funkce, která maximalizuje sílu F byla sestavena z momentové rovnováhy kolem bodu A.

$$
M_A: a \cdot F + L \cdot R_b = \left(\frac{L}{2} + x_2\right) \cdot F_{G2} + \left(\frac{L}{2} + x_3\right) \cdot F_{G3}
$$

Z této rovnice se vyjádří neznámá síla  $R_b$ .

$$
R_b = \left(\frac{1}{2} + \frac{x_2}{L}\right) \cdot F_{G2} + \left(\frac{1}{2} + \frac{x_3}{L}\right) \cdot F_{G3} - \frac{a}{L} \cdot F
$$

Aby síla F byla maximální, potom platí:

$$
\max F \leq > R_b = 0
$$

Maximální síla F se tedy vyjádří podle vzorce:

$$
F = \left(\frac{L}{2 \cdot a} + \frac{x_2}{a}\right) \cdot F_{G2} + \left(\frac{L}{2 \cdot a} + \frac{x_3}{a}\right) \cdot F_{G3}
$$

### 4.4 Minimalizace M

Při úloze minimalizace momentu M, je nutno úvahu začít tou základní otázkou. Co ovlivňuje velikost momentu. Jedná se samozřejmě o velikost síly F a rameno, na kterém působí. Sílu F je potřeba zvyšovat, tudíž otázkou zůstává rameno ve směru x, na kterém síla působí. To se samozřejmě mění dle zdvihu nakladače. Proto byla prvotně určena konstantní výška pracovního bodu, kolem kterého se bude velikost momentu optimalizovat.

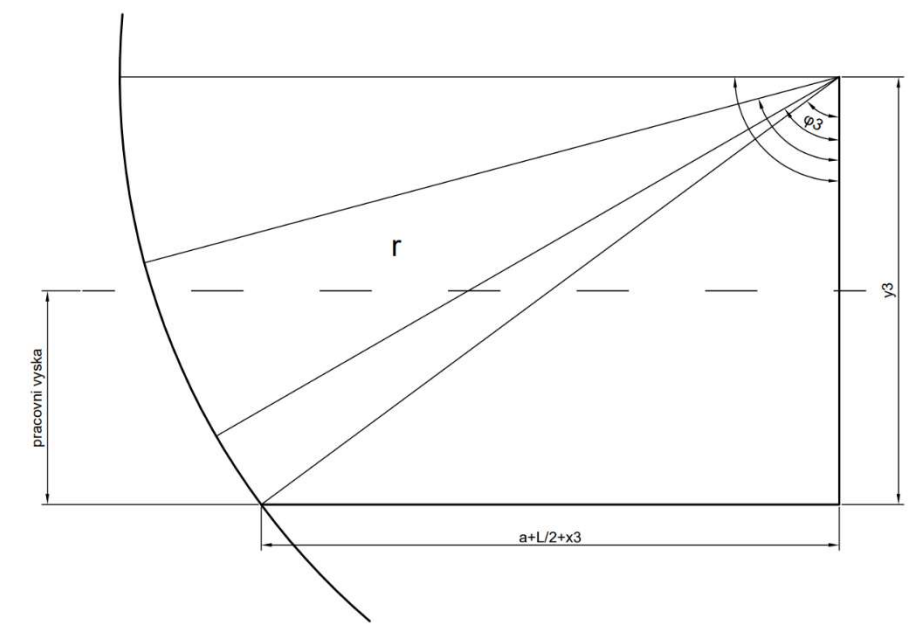

Obrázek 20: Princip minimalizace úhlu podle pracovní výšky

V první fázi výpočtu je potřeba stanovit, čemu se rovná délka nakladače, tedy poloměr kružnice, po které se pohybuje, r:

$$
r = \sqrt{\left(a + \frac{L}{2} + x_3\right)^2 + y_3^2}
$$

Teď lze vést úvahy o tom, co se bude minimalizovat. Rameno ve směru x, na kterém působí síla F se vyjádří z pravoúhlého trojúhelníku snadno:

$$
X_F = r \cdot cos(\varphi_3)
$$

Úhel  $\varphi_3$  ovšem není znám, při výšce zdvihu pracovního bodu, kterou byla orientačně určil na 1 m. To vede k myšlence, že minimalizovat se bude právě ten úhel  $\varphi_3$  při dané výšce zdvihu.

Rovnice pro minimalizaci úhlu  $\varphi_3$ :

$$
\varphi_3 = \cos^{-1}\left(\frac{y_3 - 1}{r}\right)
$$

, kde v čitateli je od souřadnice  $y_3$  odečtena právě výška okolí pracovního bodu.

#### 4.5 Minimalizace momentu setrvačnosti I<sup>z</sup>

Podle Steinerovy věty jsou sestaveny velikosti přírůstků k momentu setrvačnosti Iz. [2]

$$
I_z = I_{ZS} + r^2 \cdot m
$$

Protože moment setrvačnosti jednotlivých hmotných bloků je vzhledem k jejich těšiti konstantní, z optimalizační funkce je vyřazen. Výsledná optimalizační funkce pro minimalizaci  $I_z$  je tedy:

$$
\Delta I_z = m_2 \cdot (x_2^2) + m_3 \cdot (x_3^2 + y_3^2)
$$

### 4.6 Souhrn cílových funkcí pro optimalizaci

$$
CF1 = f(x_2, x_3)
$$
  
\n
$$
CF1 = \left(\frac{L}{2 \cdot a} + \frac{x_2}{a}\right) \cdot F_{G2} + \left(\frac{L}{2 \cdot a} + \frac{x_3}{a}\right) \cdot F_{G3}
$$
  
\n
$$
CF2 = f(x_3, y_3)
$$
  
\n
$$
CF2 = \cos^{-1}\left(\frac{y_3 - 1}{\sqrt{\left(a + \frac{L}{2} + x_3\right)^2 + y_3^2}}\right)
$$
  
\n
$$
CF3 = f(x_2, x_3, y_3)
$$
  
\n
$$
CF3 = m_2 \cdot (x_2^2) + m_3 \cdot (x_3^2 + y_3^2)
$$
  
\n
$$
CF = \frac{p_1}{CF1} + p_2 \cdot CF2 + p_3 \cdot CF3
$$

#### 4.6.1 Určení váhových parametrů pro vyrovnání vah

Zavede se vektor parametrů  $x=[x_{2},x_{3},y_{3}]$  a podle prvního náčrtu se přibližně určí počáteční hodnoty vektoru x:

$$
x_0 = [0,3 \quad 0,6 \quad 1,2]
$$

Pro tyto hodnoty jsou vypočítány hodnoty cílových funkcí a podle toho se určí hodnoty váhových parametrů p.:

$$
CF1(x_0) = 2.8 \cdot 10^4 \rightarrow p_1 = 50000
$$

$$
CF2(x_0) = 1.5 \rightarrow p_2 = 1
$$

$$
CF3(x_0) = 1.5 \cdot 10^3 \rightarrow p_3 = 0.001
$$

#### 4.6.2 Sepsání podmínek pro parametry

1) Protože je potřeba zachovat strukturu nakladače takovou, která je načrtnuta, první podmínkou bude určení vztahu mezi x2 a x3.

$$
x_3>x_2
$$

2) Další omezující podmínka je opět spíše konstrukční, tentokráte pro  $y_3$ :

$$
y_3 > 0
$$

Ta zajistí, aby nedošlo k přetočení nakladače.

3) Pro zajištění standardního pohybu nakladače při odlehčení, stanovila se minimální velikost reakční síly  $R_q$  bez zatížení síly F.

$$
R_a \geq 0.2 \cdot (F_{G2} + F_{G3})
$$

Vyjádření parametrů z této podmínky je provedena úpravou momentové rovnováhy kolem bodu b.

$$
M_b: L \cdot R_a = F_{G2} \cdot \left(\frac{L}{2} - x_2\right) + F_{G3} \cdot \left(\frac{L}{2} - x_3\right)
$$
  

$$
R_a = F_{G2} \cdot \left(\frac{1}{2} - \frac{x_2}{L}\right) + F_{G3} \cdot \left(\frac{1}{2} - \frac{x_3}{L}\right) \ge 0, 2 \cdot (F_{G2} + F_{G3})
$$
  

$$
\frac{x_2 + x_3}{L} \le 0, 8
$$

#### 4.7 Optimalizace

Samotná optimalizace je prováděna v programu Matlab, pomocí funkce fminsearch. Ta zajišťuje efektivní hledání minima cílové funkce. [11]

#### 4.7.1 Průběh při  $x_0 = [0,3; 0,6; 1,2]$

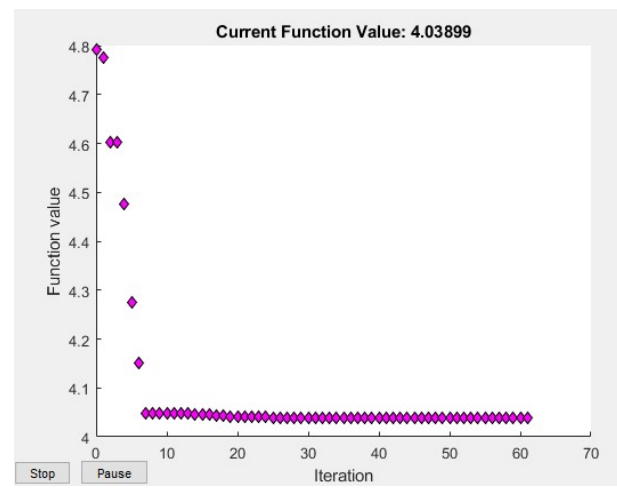

Obrázek 21: Průběh cílové funkce

Výsledek optimalizace:

 $x = [0,5075 \quad 0,6106 \quad 0,3413]$ 

Průběh cílové funkce naznačuje, že minimalizace proběhla velice dobře a rychle. Výsledek ale neodpovídá tomu, co by odpovídalo náčrtu si (především hodnota y3), a tak nastalo přehodnocení váhových parametrů.

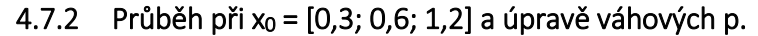

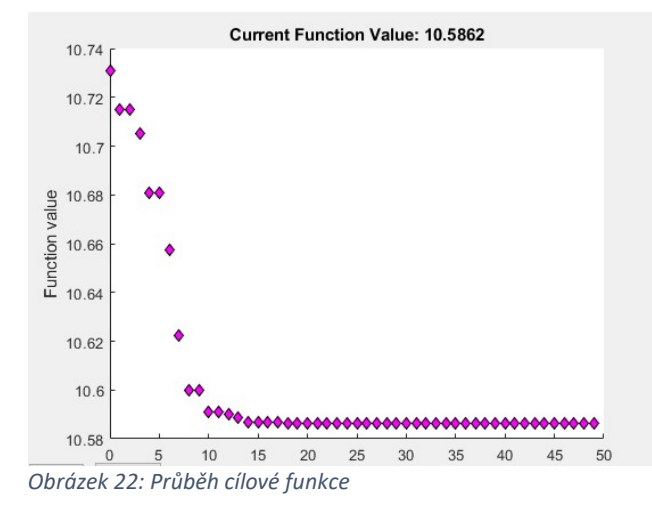

Výsledek optimalizace:

 $x = [0,5084 \quad 0,5189 \quad 0,9736]$ 

Úpravou jednoho váhového parametru u minimalizace momentu M:  $p_2 = 5$  se docílilo velikého skoku hodnoty y<sub>3</sub>, která již odpovídá reálným rozměrům nakladačů. Optimalizace opět proběhla hladce.

### 4.7.3 Otestování sestavení úlohy

Úloha se testovala pomocí vynulování počátečních hodnot, tedy:

$$
x_0 = \begin{bmatrix} 0 & 0 & 0 \end{bmatrix}
$$

Porovnával se průběh cílové funkce a výsledek, ke kterému optimalizace dospěla.

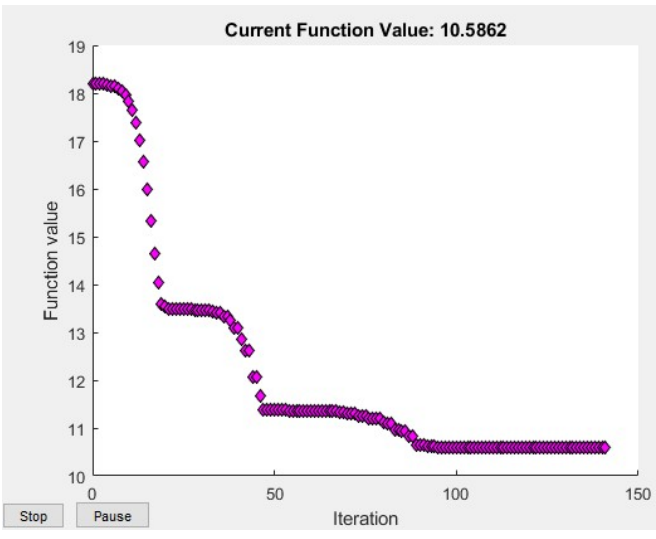

Výsledek optimalizace:

 $x = [0,5084 \quad 0,5189 \quad 0,9736]$ 

I přes drobné zpoždění, optimalizační úloha dospěla ke stejným výsledkům bez ohledu na počáteční hodnoty. Lze tedy tvrdit, že úloha je dobře navržená.

Obrázek 23: Průběh cílové funkce

Jako jedinou reálnou hodnotu cílové funkce lze použít velikost zdvihací síly F, protože ostatní cílové funkce jsou sestaveny pouze pro minimalizaci a reálné hodnoty nejsou známé.

#### 4.7.4 Výsledná maximální síla F

$$
F = \left(\frac{L}{2 \cdot a} + \frac{0.5084}{a}\right) \cdot F_{G2} + \left(\frac{L}{2 \cdot a} + \frac{0.5189}{a}\right) \cdot F_{G3} = 77{,}97 \; kN
$$

Cílem této optimalizace bylo sestavit optimalizační úlohu, která bude řešit maximalizaci zdvihací síly, minimalizaci potřebného momentu pro zdvih, a nakonec minimalizaci setrvačných účinků vzhledem k těžišti, vyjádřené minimalizací přírůstků k momentu setrvačnosti kolem osy z. Byly určeny podmínky, které vymezily hodnoty parametrů, tak aby byly reálné. Výsledkem jsou souřadnice hmotných bodů od středu podvozku v ose x a ve výšce těžiště  $T_2$  na ose y. Parametry odpovídají reálným hodnotám.

# 5 Tvorba vlastního modelu smykového nakladače

V prvotní fázi výroby vlastního modelu bylo potřeba určit, z jakých dílů smykový nakladač stavět. Nejlepším řešením bude, buď najít a upravit vhodný, běžně používaný RC model, nebo model postavit ze stavebnice. Hledaly se varianty, kde budou již instalované motory včetně převodů, protože tvorba vlastních převodových ústrojí by zabrala spoustu času a úsilí. Bylo sestaveno několik parametrů, podle kterých byla mechanická část vybrána.

### 5.1.1 Parametry pro výběr mechanické části

- Hmotnost. Ta by se měla pohybovat okolo 2 kg.
- Kompletní podvozek včetně vyřešených pohonů.
- Dostatečná pevnost pro experimenty. Nejlépe nosné prvky z kovu.
- Možnost výměnných kol.
- Možnost přidělat nakladač (rameno).
- Dostatek místa pro instalaci řídící elektroniky.

### 5.2 Mechanická část modelu

Nakonec nadějné předpoklady postavit dobrý model měla stavebnice VEX EDR od společnosti VEX Robotics. Jedná se o stavebnici podobného rázu, jako je stavebnice Merkur, ale jejich díly jsou mnohem silnější. Obecně se jedná o stavebnice určené k robotickým soutěžím.

Konkrétně byl využit jejich Clawbot robot, který byl konstrukčně mírně zdokonalen. Základ tvoří dva L profily na každé straně, na kterých jsou chycené motory, plastové vodiče pro hřídele, které nahrazují ložiska, a nakonec i ozubená kola.

Jednoduchý podvozek je dobře navržený, ale uchycení ruky robota je nedostatečné, a mimo jiné je také uchycena blíže k pravé straně, proto byl do zadní části robota umístěn navíc další L profil, který celého robota zpevňuje.

Základní robot nemá moc prostoru na umísťování libovolné elektroniky, a proto byl robot dovybaven dvěma speciálními deskami. Jednu dozadu a jednu na střed. Obrázek 24: VEX EDR Clawbot [14]

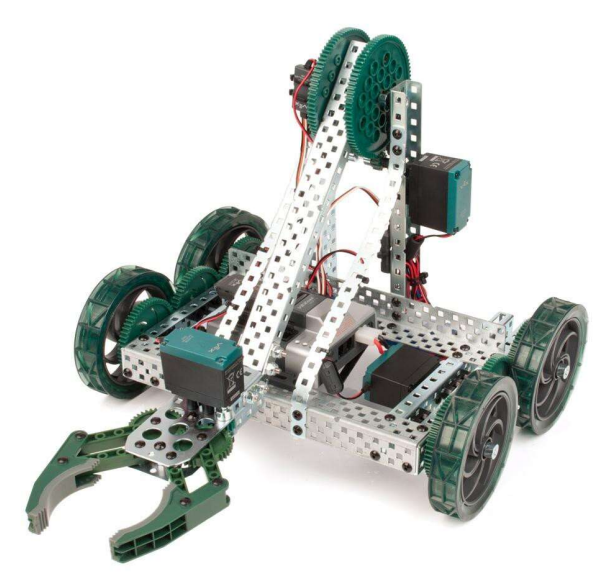

Navíc byl dopředu umístěn další profil typu L pro případné uchycování infračervených nebo ultrasonických čidel pro měření vzdálenosti. Zatím tedy slouží jako nárazník.

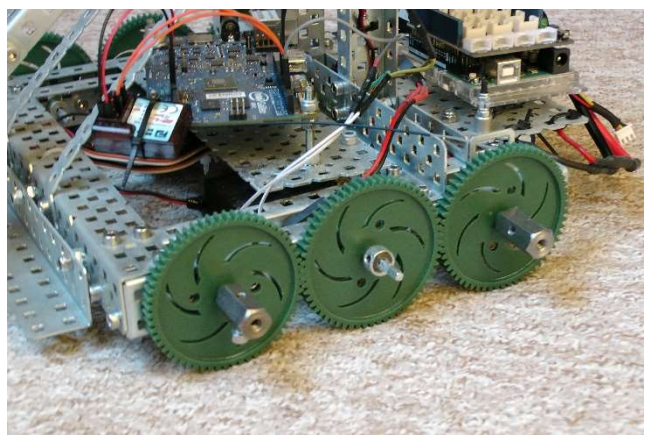

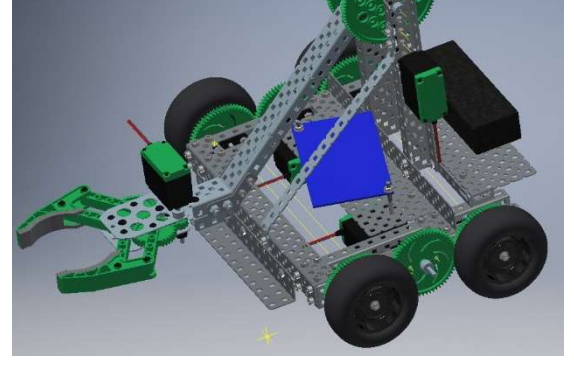

Obrázek 25: Detail distribuce pohonu Obrázek 26: Pohled na model v Autodesk Inventor

### 5.2.1 Řešení pohonu

Pohyb podvozku je řešen naprosto jednoduše, a to napojení středového ozubeného kola přímo na motor. Na středové ozubené kolo jsou potom připojeny další dvě ozubená kola, na kterých jsou již samotná kola.

Motor samozřejmě není pouhým motorem, ale jedná se o kompletní motorovou jednotku VEX EDR 393, která v sobě skrývá celou převodovku s DC motorem. Tento DC motor je běžný vysokootáčkový stejnosměrný motor se sériovým buzením. To znamená, značně

zjednodušeně, že stačí řídit napětí neboli otáčky, které jsou na napětí přímo úměrné, a motor si bude podle zatěžovacího momentu odebírat proud nutný k překonání zátěže.  $\lceil 1 \rceil$ 

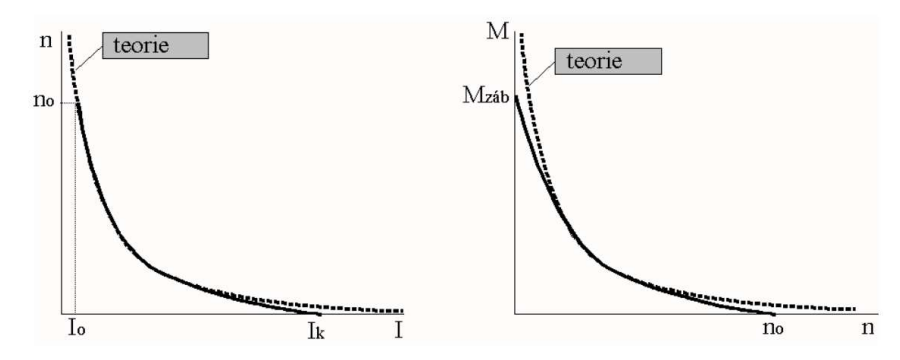

Obrázek 27: Průběhy momentu a otáček charakteristické pro sériové DC motory [1]

Co se týče motorů na rameni, byly ponechány ty samé, jako tomu je u Clawbot robota od VEX, ačkoli se na tuto aplikaci nehodí. Pro zvedání ramene by byl nejlepší krokový motor s řízením podle natočení, ale pro reálnější model, by byla potřeba hydraulické soustava.

#### 5.2.2 Kola

S použitím kol ze stavebnice byl problém. Jejich guma je až dokonale tvrdá a neodpovídala by simulaci smykového nakladače, který má standartní vzduchem plněné pneumatiky. Bohužel, takto malé vzduchem plněné pneumatiky nejsou k dostání, a tak byly použity pneumatiky používané na RC modelech terénních vozidel. Ty mají plášť ze standartní gumy s relativně vysokých vzorkem, který <sub>Obrázek</sub> 28: Detail použitého kola trochu kompenzuje ztrátu tuhosti kvůli vyplnění pneumatiky molitanem.

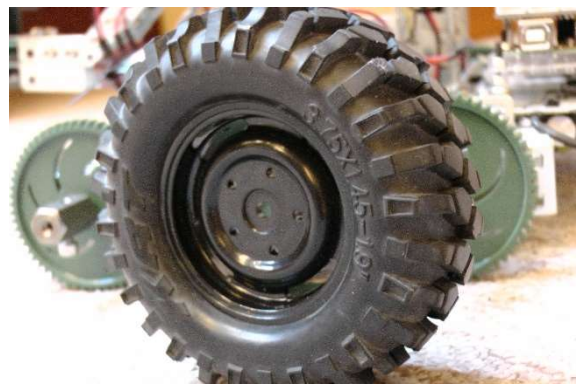

Také bylo potřeba vyřešit problém s uchycením. Protože VEX používá čtyřhranné hřídele, a to ještě v imperiálních rozměrech. Nezbývalo než vlastní náboj kola vyrobit.

K tomu byla použita 6HR tyč, s M4 závitem, v čele pro uchycení kola a zboku pro zajištění na hřídeli.

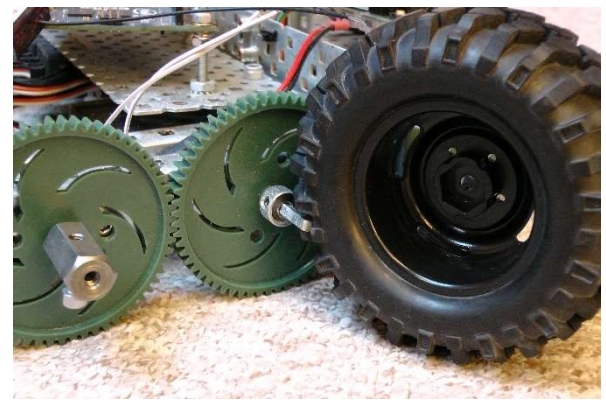

Obrázek 29: Detail uchycení kola

### 5.3 Elektronická část modelu

#### 5.3.1 Elektroinstalace a napájení

Napájení bylo přizpůsobeno požadavkům motorů, které si vyžadují nominální napětí 7,2 V. Taková hodnota téměř odpovídá nominálnímu napětí dvoučlánkové Lithium polymerové baterie, tedy 2S Li-Pol. Nominální napětí jednoho článku Li-Pol baterie se pohybuje okolo 3,7 V. Také bylo potřeba zkontrolovat schopnost baterie se vybíjet, tzv. discharge rate, tedy maximální velikost proudu, který je baterie schopna dodat, protože každý motor si může odebrat i 5 A, což odpovídá maximální odběru 20 A. Nakonec byla vybrána 2S 7,4 V Li-Pol baterie s kapacitou 5000 mAh a discharge ratem 30C.

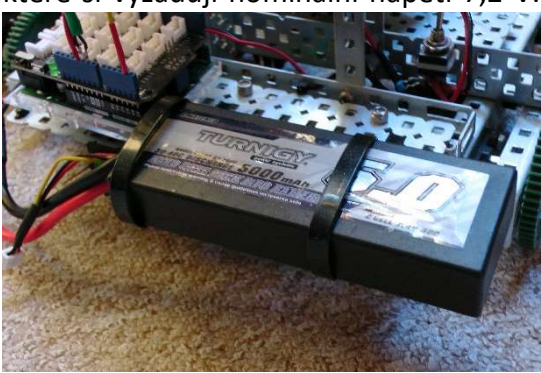

Obrázek 30: Detail baterie

Jednoduché schéma znázorňuje elektroinstalaci, která byla na vozidle provedena. Na schématu nejsou žádná čidla a snímače, protože již přímo nezasahují do napájení a jsou pouze přímo připojená do řídících desek.

Centrum tvoří napájecí deska, na kterou jsou připojeny všechny kontroléry motorů (ESC). Jeden z nich je využíván pro připojení dodatečné řídící desky. Nejčastěji tedy Arduino UNO, kvůli podpoře s Matlabem.

Dále bylo použito pár ochranných prvků. Mimo dva vypínače, taky dva kondenzátory. Jeden slouží jako

ochrana baterie proti proudovým rázům, které jsou schopny motory vytvářet. Jeho velikost je 10000 µF Druhý kondenzátor zase chrání řídící desku Intel Galileo proti frekvenčnímu chvění napětí od motorů. Jeho velikost je 1 µF.

Snahou bylo veškerou elektroinstalaci umístit na spodek vozidla, aby nepřekážela senzorům a řídícím deskám umístěným na vozidle shora.

#### 5.3.2 Regulátory k motorům (ESC)

Jedná se o standartní PWM regulátor k DC motorům VEX EDR Motorcontroller 29. Jeho vstupní PWM signál se pohybuje na frekvenci okolo 40 Hz. Délka pulzu 1,5 ms odpovídá nulovému napětí. Maximální napětí potom dosahuje při délce pulzu 2 ms a naopak minimální napětí dosahuje při délce pulzu 1 ms. [14]

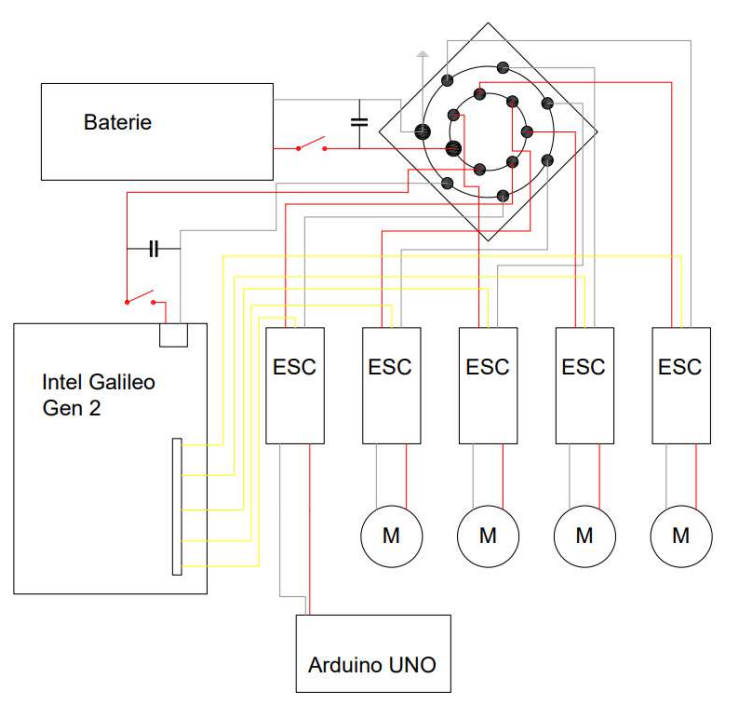

Obrázek 31: Schéma elektroinstalace

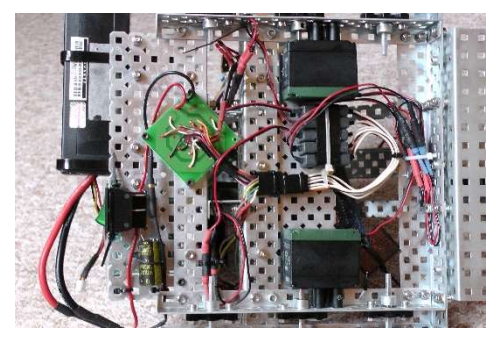

Obrázek 32: Detail elektroinstalace na vozidlu

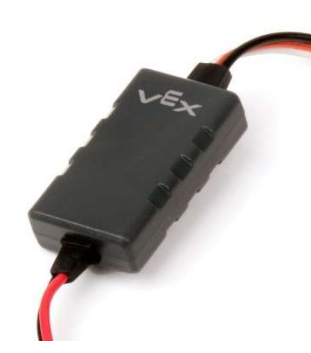

Obrázek 33: VEX EDR Motorcontroller 29 [14]

#### 5.3.3 Řídící deska Intel Galileo Gen 2

Tato řídící deska byla použita, protože s modelem nakladače je plánováno testovat nemálo experimentů a je potřeba mít proto řídící desku, která nebude omezovat, například i ve zpracování obrazu. Navíc je kompatibilní s veškerým hardware, který se vytváří pro desky

Arduino. Této výhody je hojně využíváno, stačí jen vysunout SD kartu s operačním systémem a je z toho klasická Arduino deska, kterou lze programovat i přes Arduino software.

Deska je osazena procesorem Intel Quark SoC X1000 pracující na frekvenci 400 MHz. Procesor má k dispozici operační paměť RAM typu DDR3 o velikost 256 MB. Na desce se nachází integrovaný Ethernet <sup>Obrázek 34: Intel Galileo Gen 2 [9]</sup> konektor s možností napájení z něj. Jako

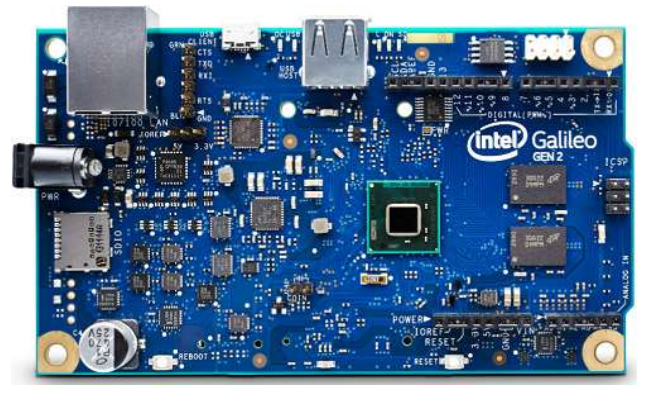

pevný disk deska využívá SD kartu. Dále má k dispozici dva USB porty, jeden pro programování, tedy jako podřadné zařízení a druhý jako hostující zařízení. Pro rozšíření možností použití má na opačné straně jeden PCI Express slot 2.0 generace pro připojení například Wi-Fi modulu. [9]

#### 5.3.4 Použitá čidla a senzory

Pro všechna měření potřebné k této práci byla využita deska Arduino UNO. Tato deska je základní mikrokontroler z rodiny Arduino. Důvodem, proč byla použita, je kompatibilita s Matlabem.

Co se týče připojování jednotlivých čidel, využívalo se velmi užitečné rozšíření z dílny společnosti Seeed Technology. Jedná se rozšíření na všechny desky, se stejným rozložením konektorů, jako deska Arduino UNO. Tato deska značně usnadňuje připojování Obrázek 35: Rozšiřující deska pro snadné jednotlivých senzorů pomocí vytvořených konektorů. Jednou nevýhodou je, že pokud to má splnit svůj účel, je potřeba, aby i senzory měli stejný konektor.

Co se týče senzorů, pro tuto práci, byly použity jen dva typy senzorů. Akcelerometr a gyroskop.

Jedná se o akcelerometr a gyroskop pro Arduino. Tyto senzory budou nahrazeny opět senzory z dílny Seeed studio, bohužel v době tvorby této práce nebyly k dispozici.

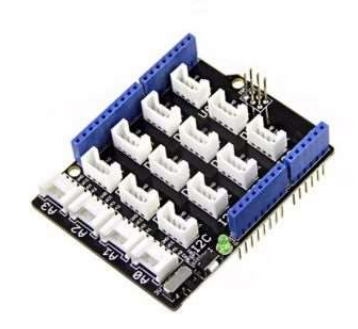

zapojení senzorů [12]

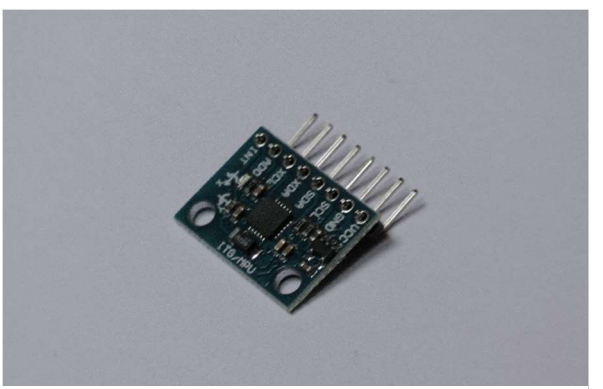

Obrázek 36: Akcelerometr a gyroskop GY-521

### 5.4 Finální pohled na model vozidla

Pokud by mělo být provedeno nějaké hodnocení celkového provedení modelu, tak šířka modelu úplně neodpovídá reálným poměrům u smykových nakladačů. Dokonce je to až obráceně, model má větší šířku než délku, což se u smykových nakladačů neprovádí. To vede k většímu silovému nároku k zatočení. Protože se ale tato práce zabývá pouze půl modelem smykových nakladačů, šířka nebude žádným způsobem vadit.

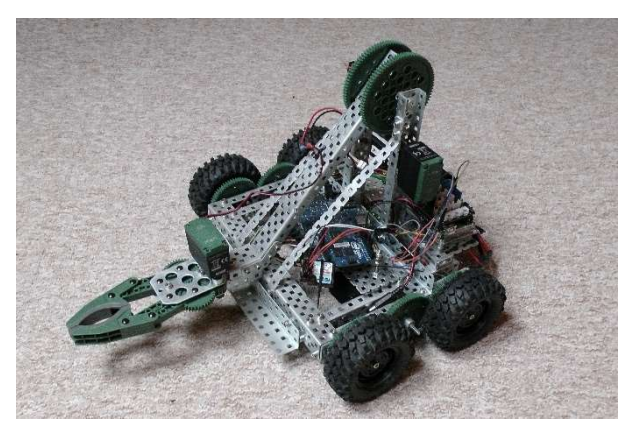

## 6 Identifikace parametrů modelu smykového nakladače

### 6.1 Měření rozměrů a hmotností

Jak bylo již zmíněno výše, smykový nakladač byl vytvořen bez předem určených parametrů a ze stavebnice, na které bylo prováděno několik změn. Proto je nutné veškeré parametry modelu identifikovat. K tomuto účelu bylo především využito široké podpory tvůrců stavebnice VEX EDR, kteří poskytují všechny modely dílů v CAD formátu. K sestavení CAD modelu celého vozidla byl využit program Autodesk Inventor.

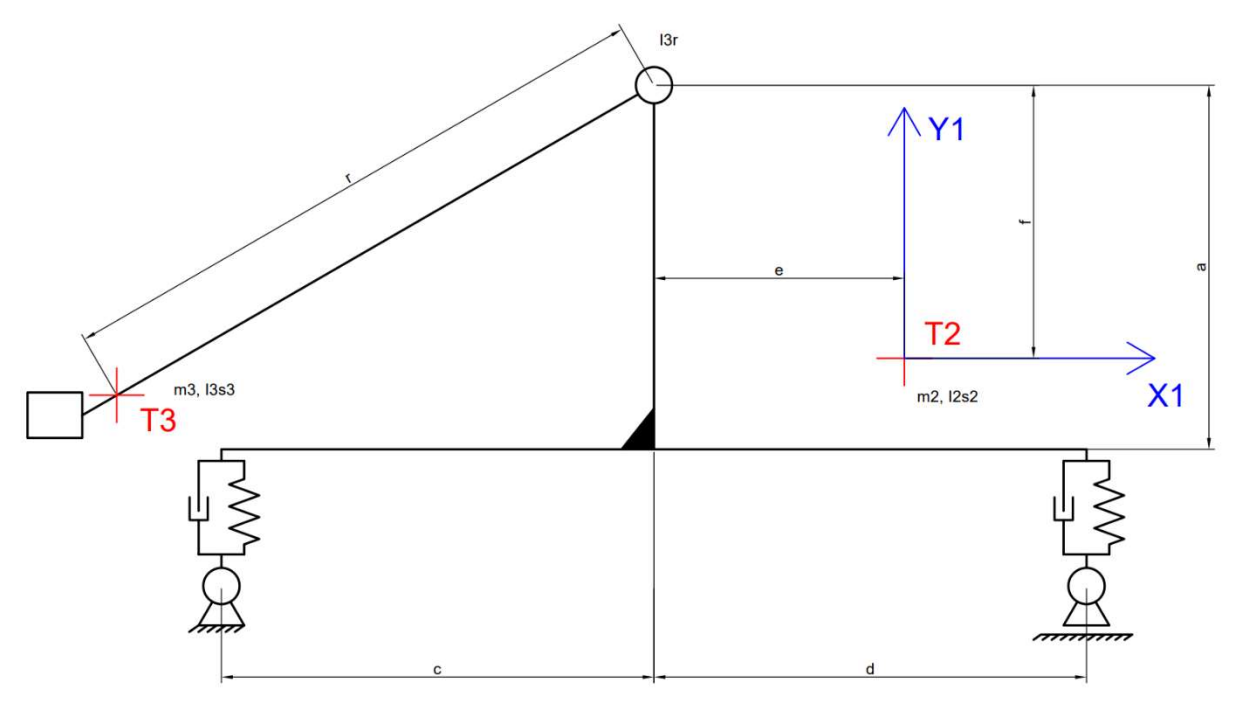

Obrázek 37: Schéma půl modelu smykového nakladače

Podle znázorněného schématu se začaly určovat rozměrové hodnoty. V první fázi bylo potřeba určit těžiště.

Podle hodnot na obrázku byl vytvořen bod v těžišti. Hodnoty na obrázku jsou relativní hodnoty od počátku souřadnicového systému celé sestavy.

Ve chvíli, kdy bylo vytvořené těžiště, začaly se odměřovat ostatní parametry.

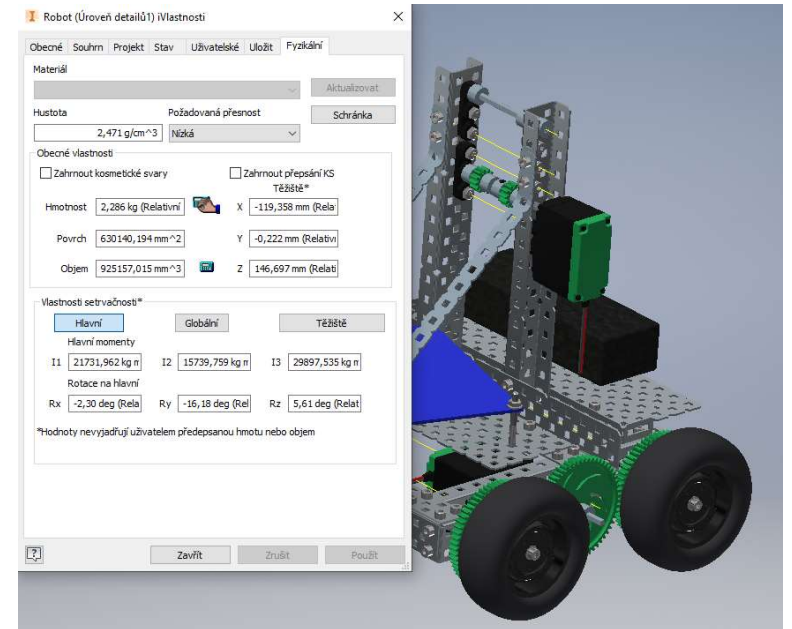

Obrázek 38: Ukázka určování polohy těžiště v Inventoru

#### 6.1.1 Rozměrové parametry

$$
a = 0,190605 m
$$
  
\n
$$
c = 0,081383 m
$$
  
\n
$$
d = 0,045617 m
$$
  
\n
$$
e = -0,033274 m
$$
  
\n
$$
f = 0,162973 m
$$
  
\n
$$
r = 0,199007 m
$$

#### 6.1.2 Hmotnosti a momenty setrvačnosti

Pro ověření se celé vozidlo zvážilo reálně, protože v modelu nebyla zahrnuta žádná elektroinstalaci atp. Proto rozdíl v hmotnosti modelu versus reálného modelu byl přibližně 200 g. Tento rozdíl byl zahrnut do modelu desky Galileo, protože se ve středu hmotnosti přibližně nachází. Jednotlivé hmotnosti jsou:

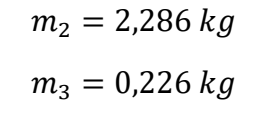

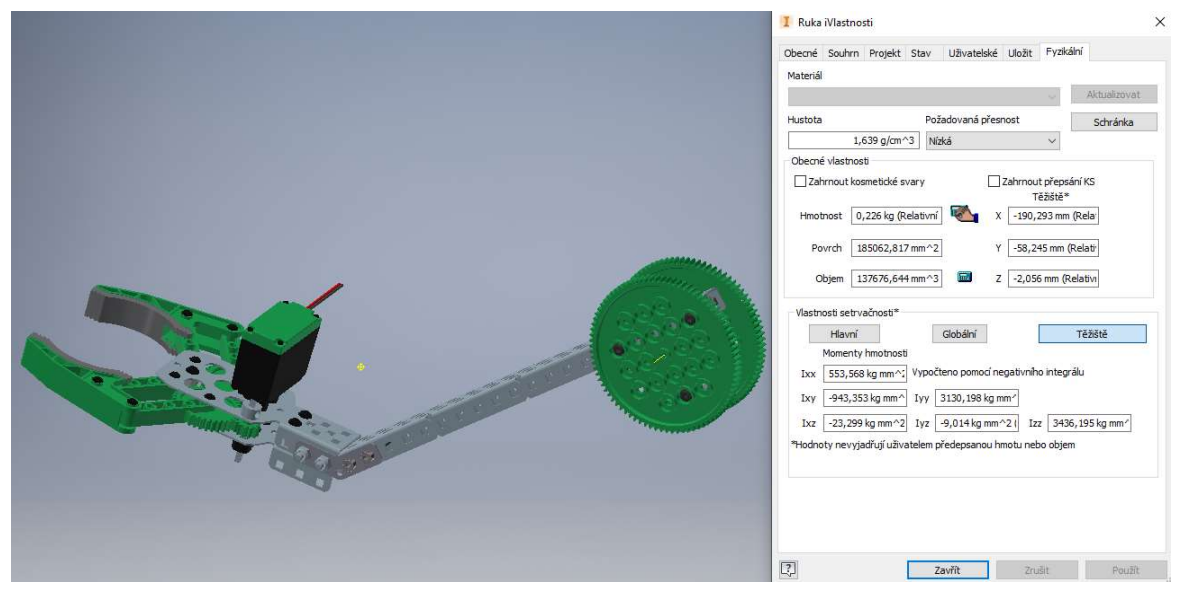

Obrázek 39: Ukázka určování setrvačných účinků ramene v aplikaci Autodesk Inventor

Určení momentu setrvačnosti  $I_{2S2}$  bylo snadné. Jedná se o hodnotu  $I_{zz}$  pro samotný podvozek v Inventoru.

$$
I_{zz2} = 29250,603 kg \cdot mm^2 = I_{2S2} = 0,029250603 kg \cdot m^2
$$

Moment setrvačnosti vzhledem ke středu otáčení je dopočten pomocí Steinerovy věty, podle které je přírůstek k momentu setrvačnosti roven součinu kvadrátu vzdálenosti a hmotnosti, tedy:

$$
I_{zz3} = 3436,195 kg \cdot mm^2 = I_{3S3} = 0,003436195 kg \cdot m^2
$$

$$
I_{3r} = I_{3S3} + m \cdot r^2 = 0,01238665 kg \cdot m^2
$$

Takto jsou vyjádřeny veškeré rozměrové a hmotností parametry.

### 6.2 Identifikace pneumatiky

Zpravidla se u pneumatiky určuje pouze tuhost ve vertikálním směru. Vzhledem k uložení pneumatiky bez tlumiče, či pružiny, přímo na rámovou konstrukci smykového nakladače, je pneumatika jediným poddajným prvkem na vozidle, a proto alespoň přibližné určení tlumení pneumatiky dodá simulačnímu modelu věrohodnost. Nemálo k tomu přispěla i skutečnost, že použitá pneumatika není huštěná. [4], [5]

### 6.2.1 Tuhost pneumatiky

Tuhost pneumatiky je obecně chápána jako určité numerické vyjádření odezvy na aplikovanou sílu  $F_z$  a zpravidla je počítána jako lineární funkce deformace Δz měřené od středu pneumatiky.

$$
F_z = k_z \cdot \Delta z
$$

Koeficient  $k_z$  se nazývá tuhost pneumatiky v z směru. Obdobně je tomu i u zbylých dvou směrů  $x$  a  $y$ . [4], [5]

$$
F_x = k_x \cdot \Delta x
$$

$$
F_y = k_y \cdot \Delta y
$$

, kde  $k_x$  a  $k_y$  jsou tuhosti v podélném a příčném směru.

Deformační chování pneumatiky na zatěžující sílu ve všech třech směrech je jedním z nejdůležitějších charakteristik dynamiky kola. Počítání tuhostí je obecně založeno na experimentech a závisí nejen na mechanických vlastnostech, ale také na vozovce, na které se pneumatika nachází. [4], [5]

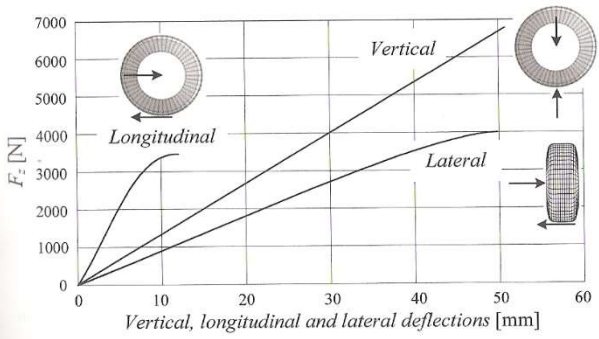

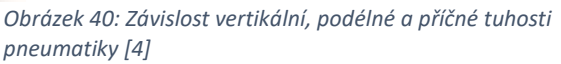

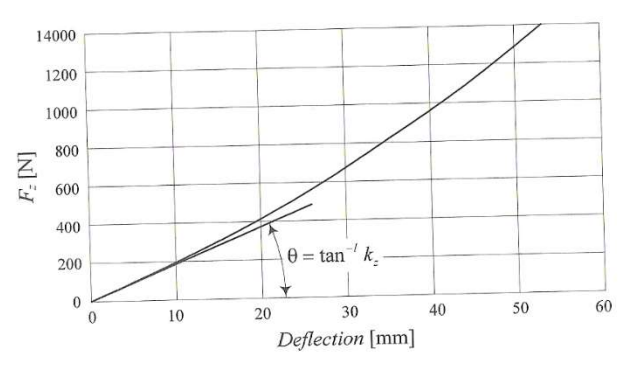

Obrázek 41: Průběh vertikální deformace [4]

Na obrázku je ukázka experimentálně změřená křivka tuhosti. Tato křivka může být expresně vyjádřena matematickým popisem

$$
F_z=f(\Delta z)
$$

A zpravidla používáme lineární aproximaci

$$
F_z = \frac{\partial f}{\partial (\Delta z)} \Delta z
$$

Koeficient  $\frac{\partial f}{\partial (\Delta z)}$  určuje sklon experimentálně zjištěné křivky v nule a označuje se jako tuhost pneumatiky ve směru z.

$$
k_z = \tan \theta = \lim_{\Delta z \to 0} \frac{\partial f}{\partial(\Delta z)}
$$

Křivka tuhosti může být ovlivněna spoustou parametrů. Nejvíce efektivním parametrem je samotné nahuštění pneumatiky. Pneumatika sama o sobě je schopná předávat pouze tlakové síly na vozovku, proto  $F<sub>z</sub> > 0$ . [4], [5]

Podélné a příčné deformační chování se zjišťuje obdobným způsobem, zatížením silou v daném směru a opět se jedná o lineární závislost

$$
k_y = \lim_{\Delta y \to 0} \frac{\partial f}{\partial(\Delta y)}
$$

$$
k_x = \lim_{\Delta x \to 0} \frac{\partial f}{\partial(\Delta y)}
$$

Tyto síly však již nejsou pouze závislé na samotné síle v daném směru, nýbrž i na vertikální síle Fz. Tuto závislost ukazuje obrázek č. 40. Dle obrázku je i vidět porovnání koeficientů tuhostí. [4], [5]

$$
k_x > k_z > k_y
$$

#### 6.2.2 Nelineární tuhost pneumatiky a hysterezní efekt

Pokud v modelování chování pneumatiky nestačí lineární závislost, existují lepší nelineární modely pneumatik. Tak lze popsat deformační sílu závislou nejen na velikosti deformace, ale i na její rychlosti. [5]

$$
F_z = F_z(z, \dot{z}) = F_{z_s} + F_{z_d}
$$

Takovýto model vypadá například jako polynomiální závislost na deformaci a lineární závislost na rychlosti deformace.

$$
F_{z_s} = k_1 z + k_2 z^2 + k_3 z^3
$$

$$
F_{z_d} = k_4 \dot{z}
$$

Vzhledem k tomu, že guma je viskoelastický materiál, křivky zatěžování a odlehčování se nepřekrývají, ale dochází zde k disipaci energie. Velikost této disipační energie opět velice závisí na parametrech pneumatiky. Například se zvyšující se teplotou pneumatiky, velikost této energie klesá. Problém hystereze se řeší u závodních aut, protože tento efekt způsobuje menší přenášenou sílu v zadní části stopy pneumatiky. [5]

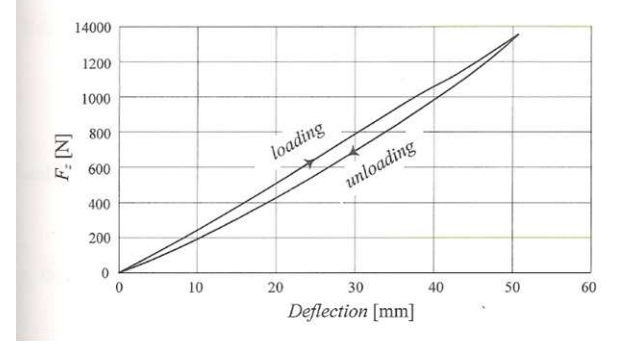

Obrázek 42: Ukázka hystereze pneumatiky [4]

#### 6.2.3 Experimentální měření tuhosti

Experiment byl prováděn pomocí přesného svíracího zařízení, které se svírá pomocí závitového šroubu. Uvnitř byla svírána celá pneumatika a mezi čelisti byla vložena standartní váha s rozsahem měření do 8 kg a s rozlišovací schopností 1 g. Ta měřila sílu, kterou pneumatika vytvářela. Vzdálenost sevřených čelistí byla měřena pomocí posuvného měřítka s přesností na dvě setiny milimetru.

Pneumatika se zatížila minimálním zatížením, postupně se stlačovala až do maximální hodnoty a poté se začala postupně odlehčovat. Minimální a maximální hodnotu byla odhadem určena podle zatížení od modelu smykového nakladače. Tento relativně jednoduchý experiment byl prováděn třikrát a hodnoty na váze se zaznamenávaly kamerou, aby se ušetřil čas, po který byla pneumatika vystavena deformaci

Přepočet hmotnosti na váze na sílu se provedl podle jednoduchého vzorce

$$
F_z = m_z \cdot g
$$

Podle schématu je vidět, že na váhu působí  $F_z$  a výsledkem je deformace 2 $\Delta z$ .

Výslednou tuhost pneumatiky potom určím:

Obrázek 43: Foto z průběhu experimentu

$$
k = \frac{F_z}{\Delta z}
$$

Obrázek 44: Schéma experimentu

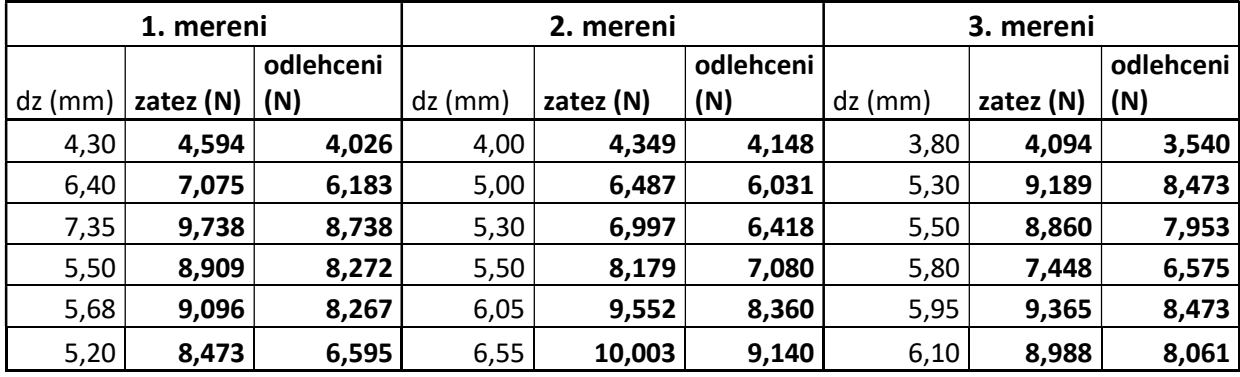

Tabulka 1: Záznam z měření tuhosti pneumatiky

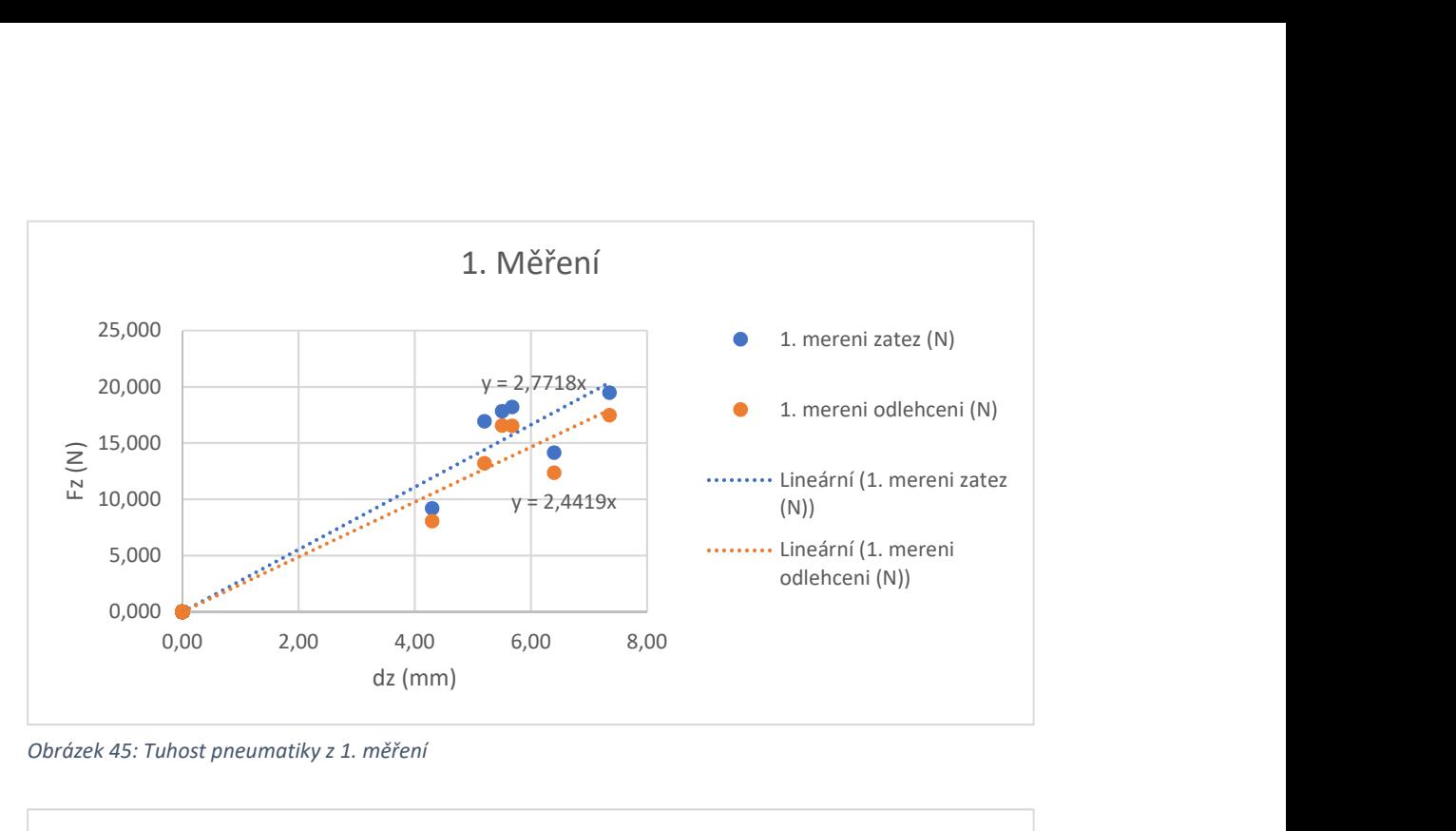

Obrázek 45: Tuhost pneumatiky z 1. měření

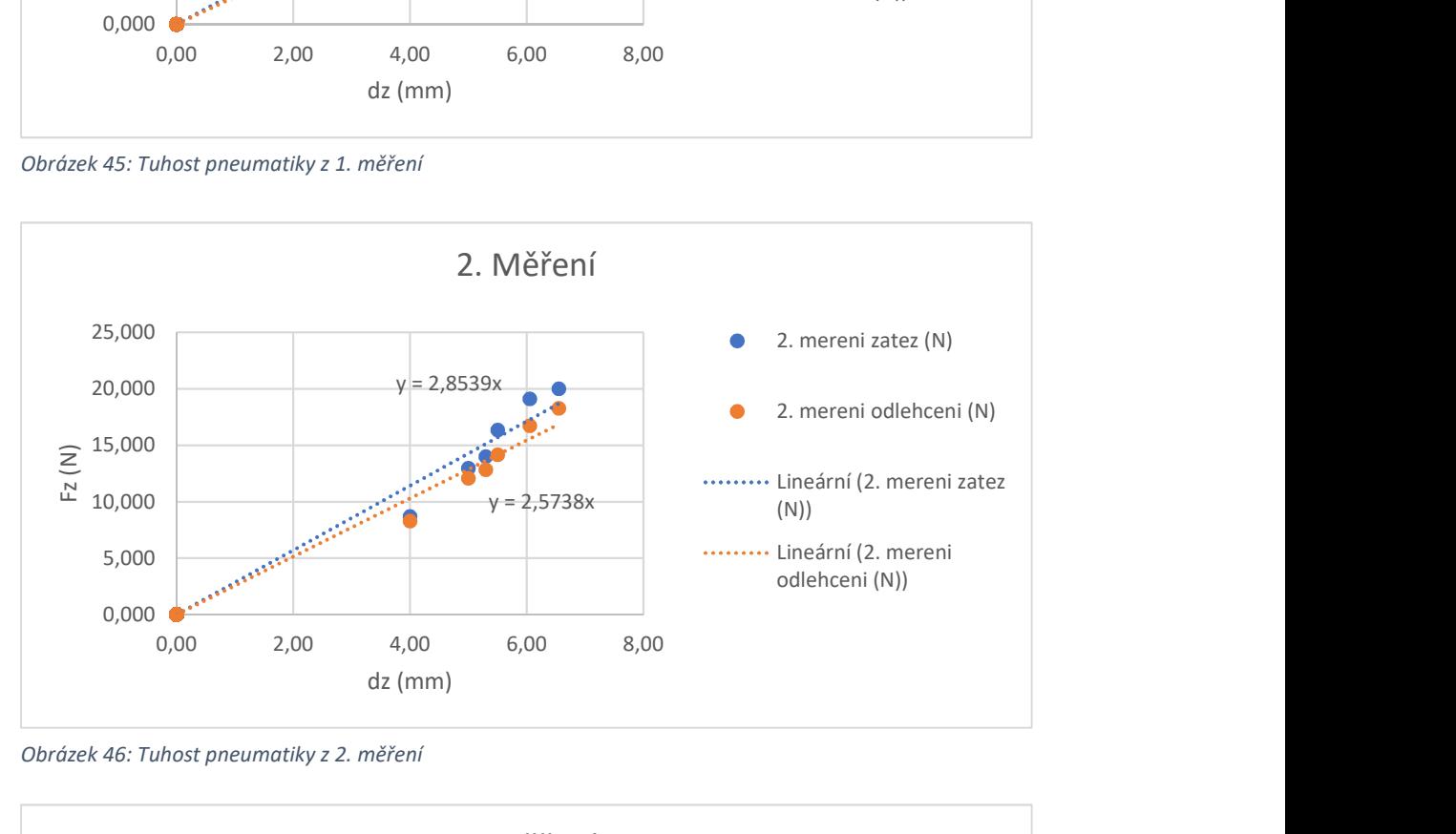

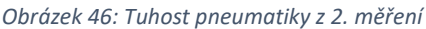

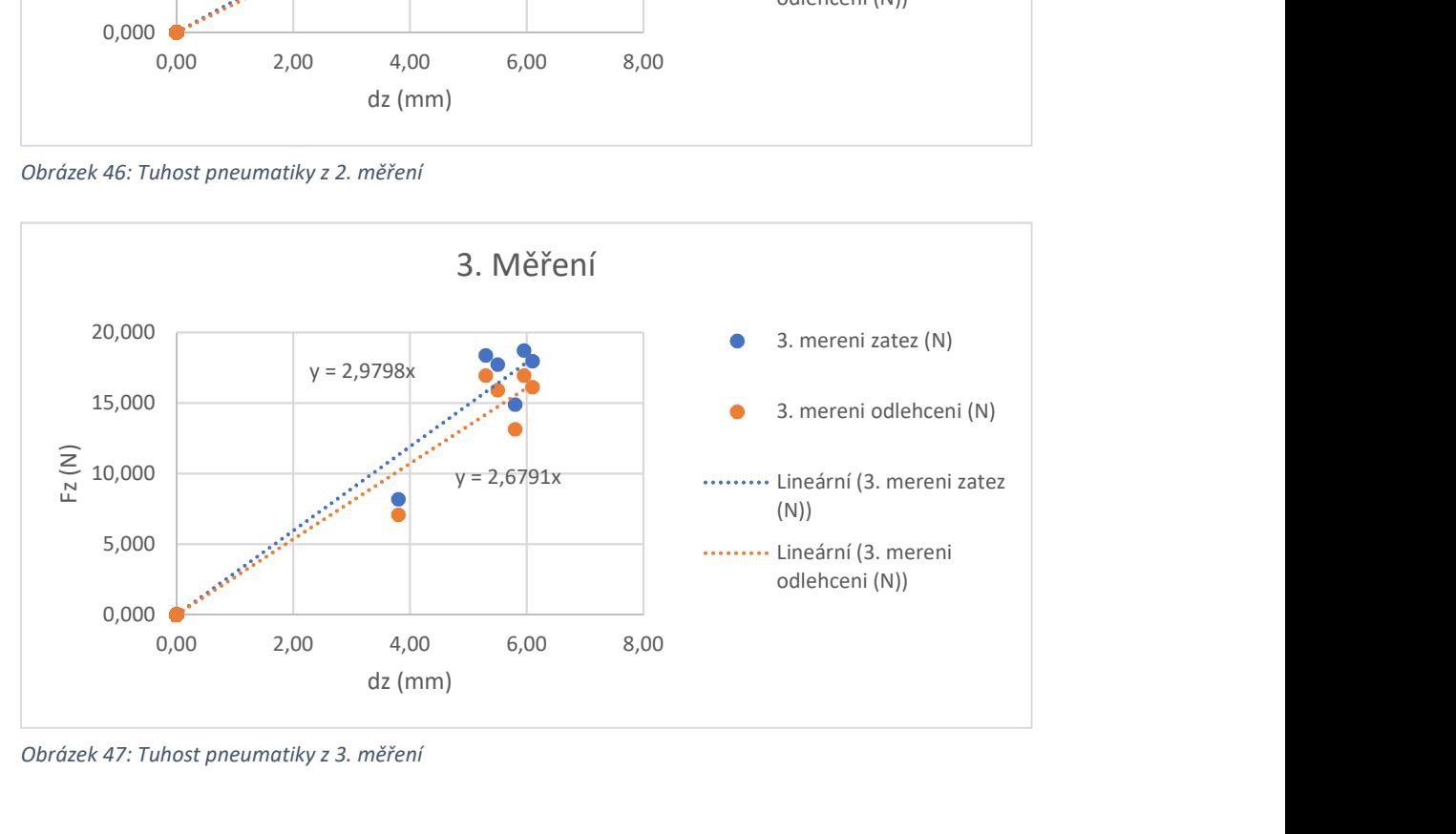

Obrázek 47: Tuhost pneumatiky z 3. měření

- 1. Měření: tuhost při zatěžování  $k_{z1} = 2,772\;\frac{N}{mm}$ a při odlehčování  $k_{d1} = 2,442\;\frac{N}{mm}$
- 2. Měření: tuhost při zatěžování  $k_{z2} = 2.854\;\frac{N}{mm}$ a při odlehčování  $k_{d2} = 2.574\;\frac{N}{mm}$
- 3. Měření: tuhost při zatěžování  $k_{z3} = 2.98 \frac{N}{mm}$ a při odlehčování  $k_{d3} = 2.679 \frac{N}{mm}$

Z těchto koeficientů tuhosti pneumatiky v jednotlivých měřeních se určí celková průměrná hodnota tuhosti pneumatiky.

$$
k = 2716.8 \frac{N}{m}
$$

#### 6.2.4 Experimentální odhad tlumení

Protože se nejedná o standartní typ pneumatiky, a u smykového nakladače je tlumení v pneumatice jediným zdrojem tlumení, byla orientačně měřena i tuhost pneumatiky.

Experiment i výpočet byl navrhnut pro přibližné změření tuhosti. Experiment je založen na principu disipace energie v pneumatice při pádu a odrazu zpět na podložce. Pneumatika padá volným pádem z výšky  $h_1$ , při dotyku podložky začne docházet k deformaci. Průběh rychlostí při deformaci je orientačně znázorněn na obrázku. Modře je znázorněn odhadovaný reálný průběh. Následně dochází k odrazu a pneumatika vystoupá do výšky h<sub>2</sub>. Celý tento proces trvá dobu t.

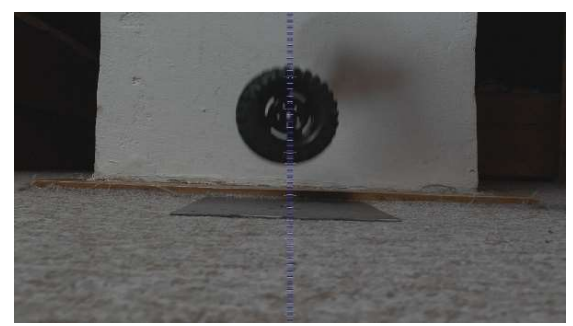

Obrázek 48: Foto z experimentu s délkovou osou uprostřed

Výpočet tlumení b je značně zjednodušen tím, že se počítá z průměrné rychlosti po celou dobu procesu deformace a předpokládá se, že při dopadu se utlumí stejně, jako při odrazu.

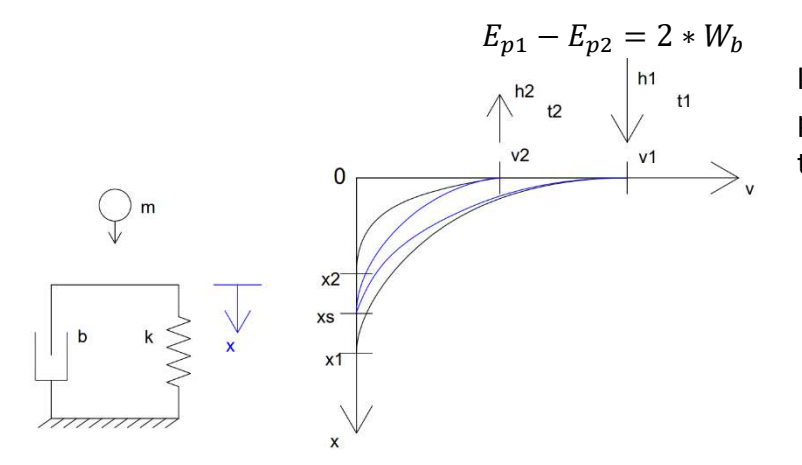

kde  $E_p$  jsou potenciální energie pneumatiky a  $W_b$  je práce tlumení neboli disipace energie.

$$
W_b = b \cdot \bar{x} \cdot x_s = b \cdot \frac{x_s^2}{\Delta t}
$$

$$
t_1 = \sqrt{\frac{2h_1}{g}}
$$

A obdobně pro  $t_2$ .

Obrázek 49: Popis principu určení tuhosti

$$
x_1 = \sqrt{2\frac{m}{k}}gh_1
$$

A obdobně pro x2.

$$
\Delta t = t - t_1 - t_2
$$

$$
x_s = \frac{x_1 + x_2}{2}
$$

Výsledná tuhost se potom počítá podle vzorce:

$$
b = \frac{\Delta t \cdot m \cdot g \cdot \Delta h}{2 \cdot x_s^2}
$$

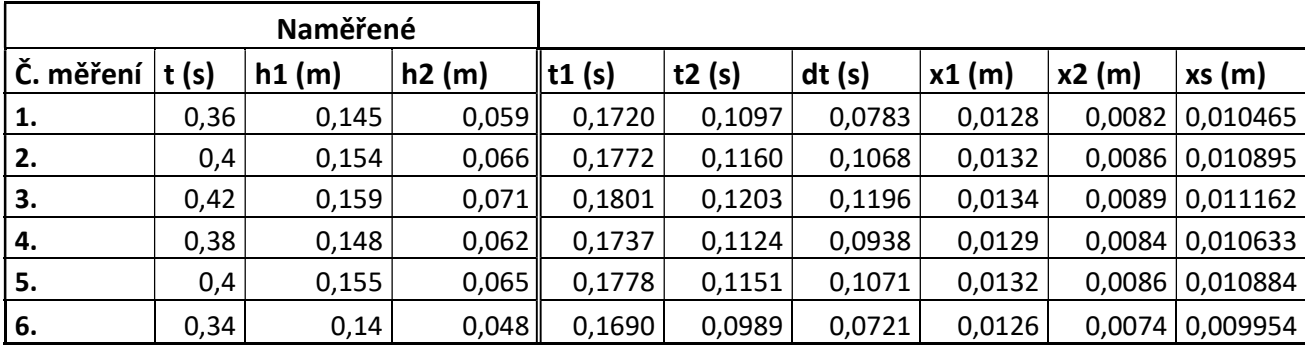

Tabulka 2: Záznam z měření tlumení pneumatiky

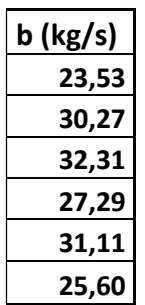

Výsledkem experimentu je výpočet tlumení, které se pohybuje v rozmezí kolem 28  $kg/s$ . Je potřeba si ale uvědomit, jakým zjednodušením problému se tohoto výpočtu docílilo.

# 7 Tvorba simulačního modelu

Tato část práce se bude zabývat matematickým popisem půl modelu smykového nakladače a aplikací zjištěných parametrů malého reálného modelu. Nejdříve se vytvoří matematický model zcela obecně, tedy nelineárně, a nakonec tento model bude pro potřeby řízení linearizován. K celé této části se bude používat program Matlab a jeho prostředí Simulink.

### 7.1 Tvorba nelineárního modelu

V první fázi je potřeba správně znázornit smykový nakladač v počáteční a obecné poloze. Jak již bylo zmíněno, jedná se o půl model vozidla, tudíž ani vliv rychlosti a pohybu ve směru x nebude uvažován.

K popisu mechanismu je využito zobecněné souřadnice. Takový krok sice nepatrně zkomplikuje samotné odvození pohybových rovnic, ale následně budou k dispozici bez jakékoliv transformace hodnoty přímo k porovnání, řízení a zpracování.

K odvození pohybových rovnic pomocí zobecněných souřadnic se používají Lagrangeovy rovnice druhého druhu.

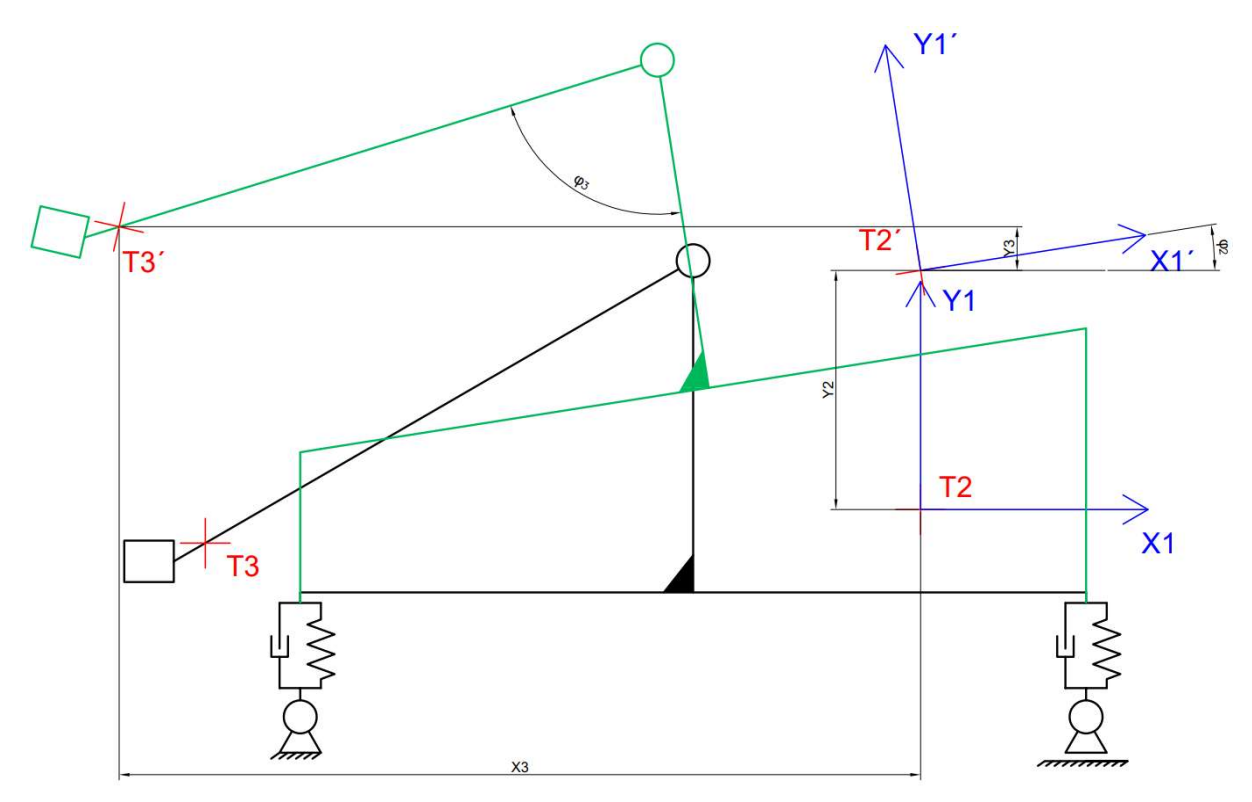

Obrázek 50: Počáteční a obecná poloha půl modelu smykového nakladače

### 7.1.1 Jednoduché odvození Lagrangeových rovnic II. druhu

Pro opravdové zjednodušení, je odvození provedeno pouze pro 1D problém. Pohyb částice m kolem osy x. Pohyb je popsán pomocí zobecněné souřadnice q. Obecně může být souřadnice  $q$  závislá jak na čase, tak na poloze, tedy x. Takový se problém však neuvažuje, a souřadnice  $q$ bude závislá pouze na čase. [2]

$$
q=q(t)
$$

Pro danou trajektorii potom platí,

$$
x(t) = x(q(t), t)
$$

a její derivace odpovídá,

$$
\frac{dx}{dt} = \frac{\partial x}{\partial q}\frac{dq}{dt} + \frac{\partial x}{\partial t}
$$

V tuto chvíli je třeba zavést výpočet kinetické energie částice  $E_k$ .

$$
E_k = \frac{1}{2}m\left(\frac{dx}{dt}\right)^2 = \frac{1}{2}m\left(\frac{\partial x}{\partial q}\frac{dq}{dt} + \frac{\partial x}{\partial t}\right)^2
$$

Tyto funkce jsou závislé na čase, protože jsou vyčíslovány podél trajektorie  $q(t)$  Protože však tento vzorec pro výpočet kinetické energie platí pro každý časový okamžik, a pro každou trajektorii, musí tedy platit i v časovém okamžiku  $t_0$ . [2]

$$
E_k(q, \dot{q}, t_0) = \frac{1}{2} m \left( \frac{\partial x}{\partial q} (q, t_0) \dot{q} + \frac{\partial x}{\partial t} (q, t_0) \right)^2
$$

kde  $q = q(t_0)$  je okamžitá poloha a  $\dot{q} = \frac{dq}{dt}$  $\frac{dq}{dt}(t_0)$  je okamžitá rychlost.

Takto popsanou okamžitou rychlost a okamžitou polohu lze chápat jako navzájem nezávislé parametry. Parciálním derivováním se potom dosáhne,

$$
\frac{\partial E_k}{\partial \dot{q}} = m \left( \frac{\partial x}{\partial q} \dot{q} + \frac{\partial x}{\partial t} \right) \frac{\partial x}{\partial q}
$$

$$
\frac{\partial E_k}{\partial q} = m \left( \frac{\partial x}{\partial q} \dot{q} + \frac{\partial x}{\partial t} \right) \frac{\partial}{\partial q} \left( \frac{\partial x}{\partial q} \dot{q} + \frac{\partial x}{\partial t} \right)
$$

Tyto rovnice rovněž musí platit v každém okamžiku  $t_0$  v libovolném okamžiku  $q(t)$ . Proto lze snadno dosadit jejich vyjádření  $q = q(t)$  a  $\dot{q} = \frac{dq}{dt}$  $\frac{dq}{dt}(t)$ . Dostáváme,

$$
\frac{\partial E_k}{\partial \dot{q}}(t) = m \left( \frac{\partial x}{\partial q} \frac{dq}{dt} + \frac{\partial x}{\partial t} \right) \frac{\partial x}{\partial q} = m \frac{dx}{dt} \frac{\partial x}{\partial q}
$$

$$
\frac{\partial E_k}{\partial q}(t) = \left( \frac{\partial x}{\partial q} \frac{dq}{dt} + \frac{\partial x}{\partial t} \right) \frac{\partial}{\partial q} \left( \frac{\partial x}{\partial q} \frac{dq}{dt} + \frac{\partial x}{\partial t} \right) = m \frac{dx}{dt} \frac{\partial}{\partial q} \left( \frac{dx}{dt} \right)
$$

Pokud od se sebe odečte úplná časová derivace prvního výrazu a druhého výrazu, dostáváme,

$$
\frac{d}{dt}\left(\frac{\partial E_k}{\partial \dot{q}}\right) - \frac{\partial E_k}{\partial q} = m\frac{d^2x}{dt^2}\frac{\partial x}{\partial q} + m\frac{dx}{dt}\frac{d}{dt}\left(\frac{\partial x}{\partial q}\right) - m\frac{dx}{dt}\frac{\partial}{\partial q}\left(\frac{dx}{dt}\right) = m\frac{d^2x}{dt^2}\frac{\partial x}{\partial q}
$$

Druhý a třetí člen se odečtou kvůli možnosti zaměnit pořadí derivace. Výraz, který pomocí této úpravy dostáváme, lze již snadno vyjádřit pomocí Newtonova pohybového zákona. [2]

$$
m\frac{d^2x}{dt^2}\frac{\partial x}{\partial q} = F\frac{\partial x}{\partial q} = Q
$$

kde Q je zobecněná síla, tedy vliv síly F působící na souřadnici x převeden na působení na souřadnici q. [2]

Jedná se o vyjádření pohybového zákona pomocí zobecněné souřadnice. [2]

$$
\frac{d}{dt}\left(\frac{\partial E_k}{\partial \dot{q}}\right) - \frac{\partial E_k}{\partial q} = Q
$$

#### 7.1.2 Vlastní popis soustavy

V první řadě je zaveden vektor zobecněných souřadnic.

$$
\boldsymbol{q} = \begin{bmatrix} y_2 \\ \varphi_2 \\ \varphi_3 \end{bmatrix}
$$

 $y_2$  – pohyb podvozku na ose y

 $\varphi_2$  – natočení podvozku vůči zemi

 $\varphi_3$  – relativní natočení ramene vůči podvozku

Vyjádření celkové kinetické energie potom vypadá takto,

$$
E_k = \frac{1}{2} \cdot m_2 \cdot (y_2^2) + \frac{1}{2} \cdot l_{2S2} \cdot \dot{\varphi_2}^2 + \frac{1}{2} \cdot m_3 \cdot (x_3^2 + y_3^2) + \frac{1}{2} \cdot l_{3r} \cdot (\dot{\varphi_3}^2 - \dot{\varphi_2}^2)
$$

kde x<sub>3</sub> je fyzikální souřadnice tělesa 3 na ose x a y<sub>3</sub> je fyzikální souřadnice tělesa 3 na ose y.

 $x_3$  a  $y_3$  jsou jejich příslušné časové derivace. Tyto souřadnice je potřeba vyjádřit pomocí zobecněného vektoru souřadnic.

$$
x_3 = -(e + r \cdot \sin(\varphi_3)) \cdot \cos(\varphi_2) - (r \cdot \cos(\varphi_3) - f) \cdot \sin(\varphi_2)
$$
  

$$
y_3 = y_2 - (e + r \cdot \sin(\varphi_3)) \cdot \sin(\varphi_2) - (r \cdot \cos(\varphi_3) - f) \cdot \cos(\varphi_2)
$$

Jejich příslušné derivace, kvadrát derivací, a nakonec jejich součet.

$$
\dot{x}_3 = \dot{\varphi}_2(e \cdot \sin(\varphi_2) + r \cdot \sin(\varphi_3) \sin(\varphi_2) + r \cdot \cos(\varphi_3) \cos(\varphi_2) + f \cdot \cos(\varphi_2))
$$
  
+ 
$$
\dot{\varphi}_3(r \cdot \sin(\varphi_3) \sin(\varphi_2) - r \cdot \cos(\varphi_3) \cos(\varphi_2))
$$

$$
\dot{x_3}^2 = \dot{\varphi_2}^2 [e \cdot \sin(\varphi_2) + r \cdot \sin(\varphi_3) \sin(\varphi_2) + r \cdot \cos(\varphi_3) \cos(\varphi_2) + f \cdot \cos(\varphi_2)]^2
$$
  
+ 2\dot{\varphi\_2}\dot{\varphi\_3}  
· (e \cdot \sin(\varphi\_2) + r \cdot \sin(\varphi\_3) \sin(\varphi\_2) + r \cdot \cos(\varphi\_3) \cos(\varphi\_2) + f \cdot \cos(\varphi\_2)) (r  
· \sin(\varphi\_3) \sin(\varphi\_2) - r \cdot \cos(\varphi\_3) \cos(\varphi\_2))  
+ \dot{\varphi\_3}^2 [r \cdot \sin(\varphi\_3) \sin(\varphi\_2) - r \cdot \cos(\varphi\_3) \cos(\varphi\_2)]^2

$$
\dot{y}_3 = \dot{y}_2 + \dot{\varphi}_2(-e \cdot \cos(\varphi_2) - r \cdot \sin(\varphi_3) \cos(\varphi_2) + r \cdot \cos(\varphi_3) \sin(\varphi_2) - f \cdot \sin(\varphi_2))
$$
  
+ 
$$
\dot{\varphi}_3(-r \cos(\varphi_3) \sin(\varphi_2) + r \cdot \sin(\varphi_3) \cos(\varphi_2))
$$

$$
y_3^2 = y_2^2 + 2y_2\phi_2(-e \cdot \cos(\varphi_2) - r \cdot \sin(\varphi_3)\cos(\varphi_2) + r \cdot \cos(\varphi_3)\sin(\varphi_2) - f
$$
  
\n
$$
\cdot \sin(\varphi_2)) + 2y_2\phi_3(-r \cos(\varphi_3)\sin(\varphi_2) + r \cdot \sin(\varphi_3)\cos(\varphi_2))
$$
  
\n
$$
+ [\varphi_2(-e \cdot \cos(\varphi_2) - r \cdot \sin(\varphi_3)\cos(\varphi_2) + r \cdot \cos(\varphi_3)\sin(\varphi_2) - f
$$
  
\n
$$
\cdot \sin(\varphi_2)) + \varphi_3(-r \cos(\varphi_3)\sin(\varphi_2) + r \cdot \sin(\varphi_3)\cos(\varphi_2))]^2
$$

$$
(x_3^2 + y_3^2) = y_2^2
$$
  
+ 2y\_2\phi\_2(-e \cdot cos(\varphi\_2) - r \cdot sin(\varphi\_3) cos(\varphi\_2) + r \cdot cos(\varphi\_3) sin(\varphi\_2) - f  
\n\cdot sin(\varphi\_2)) + 2y\_2\phi\_3(-r cos(\varphi\_3) sin(\varphi\_2) + r \cdot sin(\varphi\_3) cos(\varphi\_2))  
+ \varphi\_2^2(e^2 + f^2 + r^2 + 2er \cdot sin(\varphi\_3) + 2ef \cdot sin(2\varphi\_2) + 2rf  
\n\cdot sin(\varphi\_3) sin(2\varphi\_2) + 2rf \cdot cos(\varphi\_3) cos(2\varphi\_2))  
+ 2\varphi\_3\varphi\_2(-er \cdot sin(\varphi\_3) cos(2\varphi\_2) - r^2 cos(\varphi\_3)^2 - fr \cdot cos(\varphi\_3) cos(2\varphi\_2)  
- r^2 \cdot sin(\varphi\_3)^2 cos(2\varphi\_2) + \frac{1}{2}r^2 sin(2\varphi\_3) sin(2\varphi\_2)  
+ \varphi\_3^2(r^2 - r^2 sin(2\varphi\_3) sin(2\varphi\_2))

Nyní se mohou postupně vyjadřovat jednotlivé pohybové rovnice pomocí již odvozeného vztahu.

$$
\frac{d}{dt}\left(\frac{\partial E_k}{\partial \dot{q}}\right) - \left(\frac{\partial E_k}{\partial q}\right) = \boldsymbol{Q}
$$

$$
\frac{d}{dt} \left(\frac{\partial E_k}{\partial \dot{q}_1}\right) - \left(\frac{\partial E_k}{\partial q_1}\right)
$$
\n
$$
= m_2 \ddot{y}_2 + m_3
$$
\n
$$
\cdot \left[\dot{y}_2 + \ddot{\varphi}_2(-e \cdot \cos(\varphi_2) + r \cdot \sin(\varphi_2 - \varphi_3) - f \cdot \sin(\varphi_2))\right]
$$
\n
$$
+ \dot{\varphi}_2^2 (e \cdot \sin(\varphi_2) + r \cdot \cos(\varphi_2 - \varphi_3))
$$
\n
$$
+ \dot{\varphi}_3 \dot{\varphi}_2(-2r \cos(\varphi_2 - \varphi_3) - f \cos(\varphi_2)) + \dot{\varphi}_3^2 (r \cdot \cos(\varphi_2 - \varphi_3))
$$
\n
$$
+ \ddot{\varphi}_3 (r \cdot \sin \varphi_3 - \varphi_2)]
$$

$$
\frac{d}{dt} \left( \frac{\partial E_k}{\partial q_2} \right) - \left( \frac{\partial E_k}{\partial q_2} \right) \n= \ddot{\varphi}_2 (I_{2S2} - I_{3r}) + m_3 \n\cdot \left[ \ddot{y}_2 (-e \cdot \cos(\varphi_2) + r \cdot \sin(\varphi_2 - \varphi_3) - f \cdot \sin(\varphi_2)) \right. \n+ \ddot{\varphi}_2 (e^2 + f^2 + r^2 + 2er \cdot \sin(\varphi_3) + 2ef \cdot \sin(2\varphi_2) + 2rf \n\cdot \cos(2\varphi_2 - \varphi_3)) + \dot{\varphi}_2 \dot{\varphi}_3 (2er \cdot \cos(\varphi_3) + 2rf \cdot \sin(2\varphi_2 - \varphi_3)) \n+ \dot{\varphi}_3^2 (er \cdot \cos(\varphi_3) \cos(2\varphi_2) + r^2 \cdot \sin(2\varphi_3) + fr \cdot \sin(\varphi_3) \cos(2\varphi_2) + r^2 \n\cdot \sin(2\varphi_2 + 2\varphi_3) - r^2 \cdot \sin(2\varphi_3) \cos(2\varphi_2) \n+ \ddot{\varphi}_3 (-er \cdot \sin(\varphi_3) \cos(2\varphi_2) - r^2 \cos(\varphi_3)^2 - fr \cdot \cos(\varphi_3) \cos(2\varphi_2) - r^2 \n\cdot \sin(\varphi_3)^2 \cos(2\varphi_2) + \frac{1}{2} r^2 \sin(2\varphi_3) \sin(2\varphi_2) \Big)
$$

$$
\frac{d}{dt} \left( \frac{\partial E_k}{\partial q_3} \right) - \left( \frac{\partial E_k}{\partial q_3} \right) \n= I_{3r} \ddot{\varphi}_3 + m_3 \n\cdot \left[ \ddot{y}_2 r \cdot \sin(\varphi_3 - \varphi_2) + \ddot{\varphi}_3 (r^2 - r^2 \cdot \sin(2\varphi_3) \sin(2\varphi_2)) \right. \n+ \ddot{\varphi}_2 \left( -er \cdot \sin(\varphi_3) \cos(2\varphi_2) - r^2 \cos(\varphi_3)^2 - fr \cdot \cos(\varphi_3) \cos(2\varphi_2) - r^2 \right. \n\cdot \sin(\varphi_3)^2 \cos(2\varphi_2) + \frac{1}{2} r^2 \sin(2\varphi_3) \sin(2\varphi_2) \right) \n+ \dot{\varphi}_2 \ddot{\varphi}_3 (-2r^2 \sin(2\varphi_3) \cos(2\varphi_2)) \n+ \dot{\varphi}_2^2 (2er \cdot \sin(\varphi_3) \sin(2\varphi_2) + 2fr \cdot \cos(\varphi_3) \sin(2\varphi_2) - fr \n\cdot \sin(2\varphi_2 - \varphi_3) + 2r^2 \cdot \sin(\varphi_3)^2 \sin(2\varphi_2) + r^2 \cdot \sin(2\varphi_3) \cos(2\varphi_2) + er \n\cdot \cos(\varphi_3)) \right]
$$

Takto vyjádřené levé strany pohybových rovnic je přeskládán do dvou matic hmotnosti.

$$
M_1 \cdot \ddot{\boldsymbol{q}} + M_2 \cdot \dot{\boldsymbol{q}}^2 = Q_{dyn} + Q_{stat}
$$

kde

$$
\ddot{\boldsymbol{q}} = \begin{bmatrix} \ddot{y}_2 \\ \ddot{\varphi}_2 \\ \ddot{\varphi}_3 \end{bmatrix}
$$

$$
\dot{\boldsymbol{q}}^2 = \begin{bmatrix} \varphi_2^2 \\ \dot{\varphi}_2 \dot{\varphi}_3 \\ \dot{\varphi}_3^2 \end{bmatrix}
$$

Výrazům  $Q_{dyn} + Q_{stat}$  bude věnován další odstavec, až se budou řešit síly působící na vozidlo.

$$
M_1\n= \begin{bmatrix}\nm_2 + m_3 & m_3(-e \cos(\varphi_2) + \cdots) & m_3 \cdot r \sin(\varphi_3 - \varphi_2) \\
m_3(-e \cos(\varphi_2) + \cdots) & I_{2S2} - I_{3r} + m_3(e^2 + f^2 + r^2 + \cdots) & m_3(\frac{1}{2}r^2 \sin(2\varphi_3) \sin(2\varphi_2) + \cdots) \\
m_3 \cdot r \sin(\varphi_3 - \varphi_2) & m_3(\frac{1}{2}r^2 \sin(2\varphi_3) \sin(2\varphi_2) + \cdots) & I_{3r} + m_3r^2(1 - \sin(2\varphi_3) \sin(2\varphi_2))\n\end{bmatrix}
$$

Jak je vidět, matice  $M_1$ , která je výběrem druhých derivací z pohybových rovnic splňuje podmínku symetrické matice.

$$
\begin{aligned}\nM_2 &= m_3 \begin{bmatrix}\n(e\sin(\varphi_2) + r\cos(\varphi_2 - \varphi_3)) & -(2r\cos(\varphi_2 - \varphi_3) + f\cos(\varphi_2)) & (r\cos(\varphi_2 - \varphi_3)) \\
0 & (2er\cos(\varphi_3) + 2rf\sin(2\varphi_2 - \varphi_3)) & (-r^2\sin(2\varphi_3)\cos(2\varphi_2) + \cdots) \\
(2er\sin(\varphi_3)\sin(2\varphi_2) + \cdots) & (-2r^2\sin(2\varphi_3)\cos(2\varphi_2)) & 0\n\end{bmatrix}\n\end{aligned}
$$

#### 7.1.3 Vektor zobecněných sil

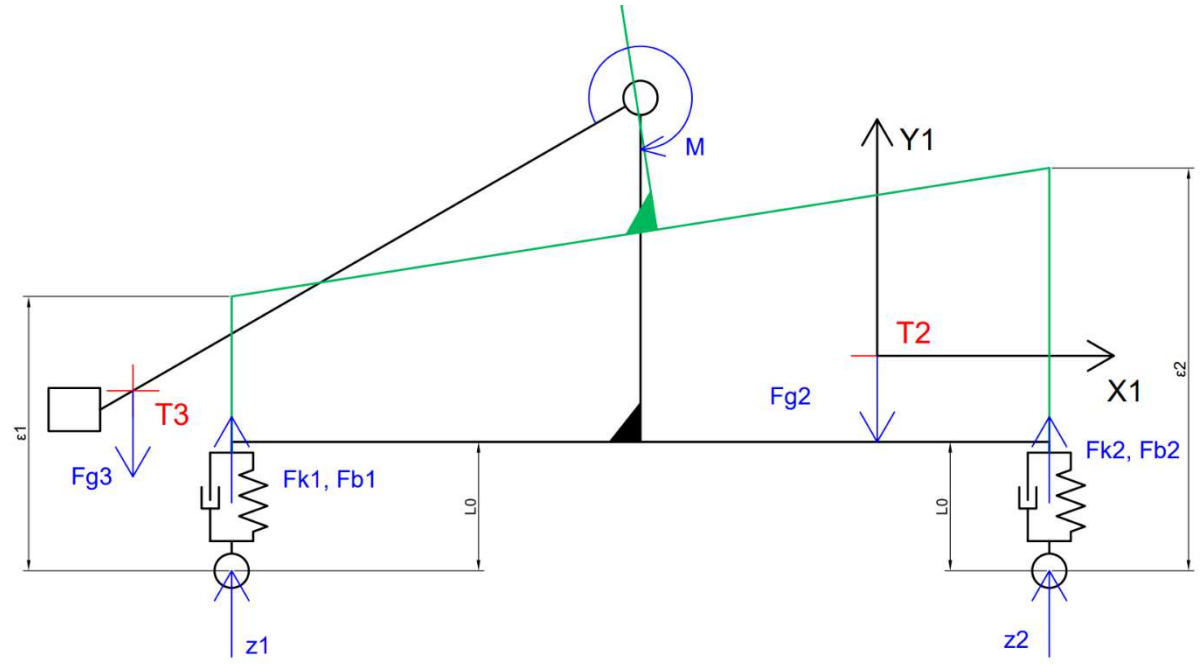

Obrázek 51: Silový rozbor půl modelu smykového nakladače

Na vozidlo působí jednak síly gravitační, dále síly od pneumatik, tedy od tuhosti a od tlumení, a nakonec moment působící na rameno. Ten se bude skládat z momentu statického neboli rovnovážného a dále z momentu, který bude předmětem řízení a bude vozidlo stabilizovat.

Na kola je přiveden vliv vozovky, v tomto případě to jsou výchylky z1 a z2 závislé na čase, které vozidlo budí do kmitavého pohybu.

Pokud se tedy vrátíme k původnímu označení vektoru  $Q$ , jeho rozklad bude vypadat,

$$
Q_{dyn} + Q_{stat}
$$

 $Q_{dyn}$  označuji síly, které jsou závislé na tuhosti a tlumení pneumatiky.

 $Q_{stat}$  označuji síly, které nejsou závislé na tuhosti ani na tlumení pneumatiky

Rozborem sil v pneumatikách, a tedy vyčíslením výchylky  $\varepsilon_1$  a  $\varepsilon_2$  a jejich časových derivací, dostáváme

$$
\varepsilon_1 = y_2 - c \cdot \sin(\varphi_2) + (a - f) \cdot (1 - \cos(\varphi_2)) - z_1 - L_0
$$
  

$$
\varepsilon_2 = y_2 + d \cdot \sin(\varphi_2) + (a - f) \cdot (1 - \cos(\varphi_2)) - z_2 - L_0
$$

$$
\begin{aligned} \n\dot{\varepsilon}_1 &= \dot{y}_2 - c \cdot \cos(\varphi_2) \cdot \dot{\varphi}_2 + (a - f) \cdot \sin(\varphi_2) \cdot \dot{\varphi}_2 - z_1 \\ \n\dot{\varepsilon}_2 &= \dot{y}_2 + d \cdot \cos(\varphi_2) \cdot \dot{\varphi}_2 + (a - f) \cdot \sin(\varphi_2) \cdot \dot{\varphi}_2 - z_2 \n\end{aligned}
$$

Pokračuje se sestavením vektoru  $Q_{dyn}$ 

$$
Q_{dyn_1} = -F_{k1} - F_{k2} - F_{b1} - F_{b2}
$$

$$
Q_{dyn_2} = c(F_{k1} + F_{b1}) - d(F_{k2} + F_{b2})
$$

$$
Q_{dyn_3} = 0
$$

kde síly  $F_{k1} F_{k2} F_{b1}$  a  $F_{b2}$  jsou síly od tuhosti a tlumení jednotlivých pneumatik

$$
F_{ki} = k \cdot \varepsilon_i
$$

$$
F_{bi} = b \cdot \dot{\varepsilon}_i
$$

Výsledný vektor  $Q_{dyn}$  je opět pro přehlednost roztřízen do matic

$$
Q_{dyn} = k \begin{bmatrix} -2 & c - d & 2(f - a) \\ c - d & -(c^2 + d^2) & (c - d)(a - f) \\ 0 & 0 & 0 \end{bmatrix} \begin{bmatrix} y_2 \\ \sin \varphi_2 \\ 1 - \cos \varphi_2 \end{bmatrix} + k \begin{bmatrix} z_1 + z_2 \\ -c \cdot z_1 + d \cdot z_2 \\ 0 \end{bmatrix}
$$
  
+  $k \begin{bmatrix} 2L_0 \\ -c \cdot L_0 + d \cdot L_0 \\ 0 \end{bmatrix}$   
+  $b \begin{bmatrix} -2 & c - d & 2(f - a) \\ c - d & -(c^2 + d^2) & (c - d)(a - f) \\ 0 & 0 & 0 \end{bmatrix} \begin{bmatrix} y_2 \\ \cos(\varphi_2) \cdot \varphi_2 \\ \sin(\varphi_2) \cdot \varphi_2 \end{bmatrix}$   
+  $b \begin{bmatrix} z_1 + z_2 \\ -c \cdot z_1 + d \cdot z_2 \\ 0 \end{bmatrix}$ 

Výsledný vektor  $Q_{stat}$  potom odpovídá zbylým silovým účinkům

$$
Q_{stat} = \begin{bmatrix} -F_{G2} \\ M \\ M \end{bmatrix} + \begin{bmatrix} -F_{G3} \\ -F_{G3} \cdot (-(e+r \cdot \sin(\varphi_3)) \cdot \cos(\varphi_2) - (r \cdot \cos(\varphi_3) - f) \cdot \sin(\varphi_2)) \\ -F_{G3} \cdot (-r \cos(\varphi_3) \sin(\varphi_2) + r \sin(\varphi_3) \cos(\varphi_2)) \end{bmatrix}
$$

Takto je sestavená celá úloha řešení podélného kmitání půl modelu smykového nakladače. Nyní je čas dostat se k cíli této práce. Linearizaci modelu, ověření přesnosti linearizace, stabilizace kmitání buzeného vozovkou pomocí momentu M a na závěr porovnání výsledků z reálného kmitání vozidla při přejezdu předem dané překážky.

## 8 Využití simulačního modelu

V první řadě je provedena jednoduchá ukázka práce simulačního modelu. Ta se realizuje pomocí simulace přejezdu překážky na vozovce smykovým nakladačem. Obdobná úloha bude posléze sloužit i k porovnání simulace s reálným chováním.

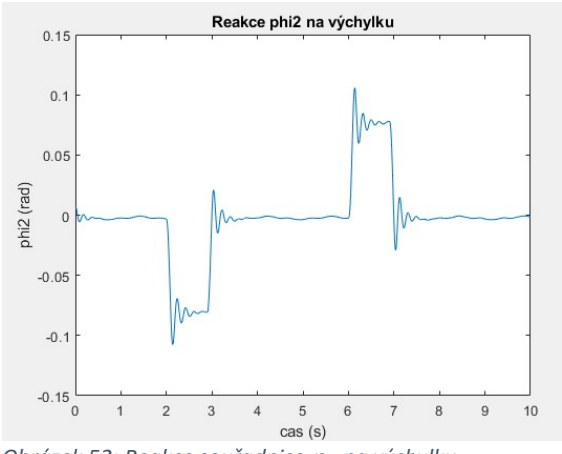

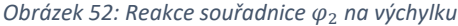

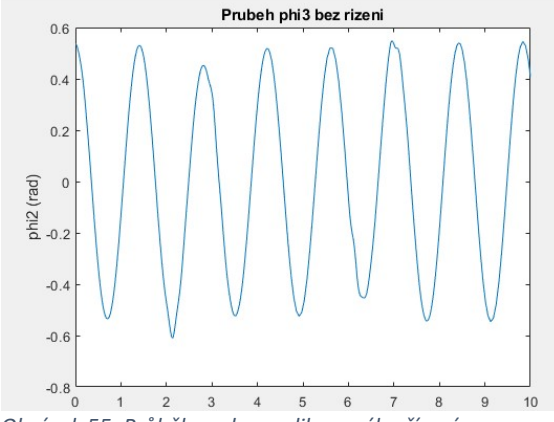

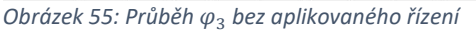

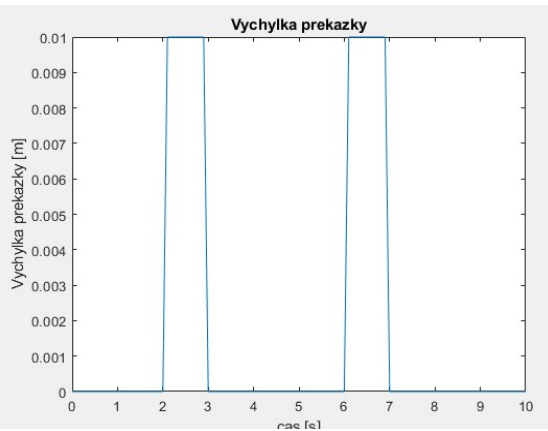

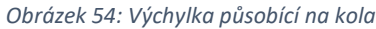

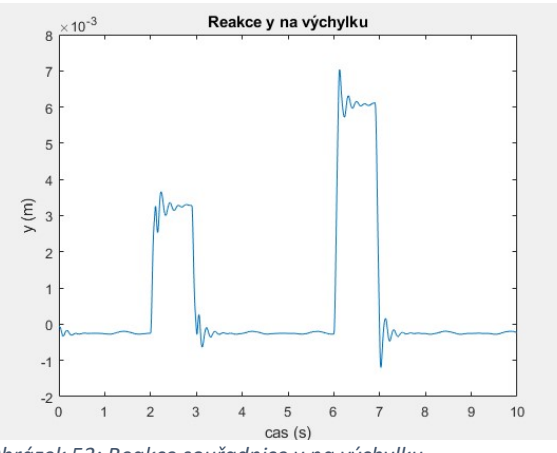

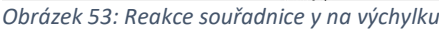

Na obrázku č. 55 je ukázán průběh souřadnice  $\varphi_3$  na kterou bude působit moment M, který bude sloužit ke stabilizaci podélných kmitů. V tuto chvíli je bez jakéhokoliv řízení a pouze reaguje ne chování podvozku.

#### 8.1 Linearizace modelu

Pojem linearizace je obecně chápán jako převod nelineárního matematického modelu na model lineární. Jedná se většinou o standartní postup při odvozování matematického modelu objektu. Standartně je prováděn tak, aby vzniklý lineární model popisoval chování v okolí nějakého rovnovážného stavu neboli pracovního bodu s dostatečnou přesností. Jedním z často používaných lineárních modelů je stavový popis soustavy. [3]

$$
\dot{x} = A \cdot x + B \cdot u
$$

$$
y = C \cdot x + D \cdot u
$$

Vstup soustavy je vyjádřen vektorem u, výstup soustavy je vyjádřen vektorem y a jednotlivé stavy soustavy jsou vyjádřeny vektorem x. [3]

K převodu z výše uvedeného, značně komplikovaného, nelineárního modelu je využito funkce Matlab: Linmod. Tato funkce je schopna z modelu vytvořeném v prostředí Simulink sestavit matice A, B, C, D. Je potřeba ale správně definovat žádoucí vstupy a výstupy soustavy. [11]

Protože se jedná o stabilizaci podélného kmitání smykového nakladače, stěžejním výstupem takto linearizované soustavy bude průběh  $\varphi_2$ . Co se týče vstupů, ten je také zadán charakterem úlohy: moment M. Okolí bodu, kolem kterého se simulační model linearizuje je ustálená poloha po odeznění prvotních kmitů způsobené volnou délkou pneumatik a gravitačních sil.  $x_{rov} = [-0.0001 \quad 0.0076 \quad \frac{\pi}{6} \quad 0 \quad 0 \quad 0].$ 

Po provedení takto specifikované linearizace, výsledné matice budou vypadat takto:

$$
A = 10^{3} \begin{bmatrix} 0 & 0 & 0 & 0 & 0.001 & 0 & 0 \\ 0 & 0 & 0 & 0 & 0 & 0.001 & 0 \\ 0 & 0 & 0 & 0 & 0 & 0.0001 & 0 \\ -4,368 & 0,077 & 0,0002 & -0,045 & 0,0008 & 0 \\ 5,82 & -1,4074 & 0,0037 & 0,06 & -0,0146 & 0 \\ 8,628 & -1,0213 & -0,0156 & 0,0889 & -0,0108 & 0 \end{bmatrix}
$$

$$
B = \begin{bmatrix} 0 \\ 0 \\ -0,859 \\ 100,56 \\ 163,55 \end{bmatrix}
$$

$$
C = \begin{bmatrix} 0 & 1 & 0 & 0 & 0 & 0 \end{bmatrix}
$$

$$
D = \begin{bmatrix} 0 \\ 0 \\ 0 \\ 0 \end{bmatrix}
$$

Dále je potřeba u linearizované soustavy určit její stabilitu a pro potřeby řízení je potřeba určit pozorovatelnost a řiditelnost.

#### 8.1.1 Stabilita soustavy

Stabilita soustavy se určuje pomocí zkoumání reálné části vlastních čísel matice A. [3]

Vlastní čísla se určí pomocí determinantu,

$$
det|A - \lambda I| = 0
$$

, kde  $\lambda$  je vektor vlastních čísel.

$$
\lambda = \begin{bmatrix}\n-23,258 + 63,024 i \\
-23,258 - 63,024 i \\
-6,5415 + 34,89 i \\
-6,5415 - 34,89 i \\
-0,0001 + 4,24 i \\
-0,0001 - 4,24 i\n\end{bmatrix}
$$

Poslední dvě vlastní čísla, se pohybují na mezi stability, kterou je  $Re = 0$ . Tyto vlastní čísla odpovídají průběhu  $\varphi_3$  a to je v pořádku, protože na rameno působí pouze rovnovážný moment a pokud se uvede do pohybu, již rovnovážný stav ramene bez zásahu nenastane. To není v tuto chvíli problém, protože právě moment působící na rameno bude předmětem řízení.

#### 8.1.2 Řiditelnost a pozorovatelnost

Jak vyjadřuje název, matice řiditelnosti poukazuje na vlastnost soustavy, jak je řiditelná a obdobně to platí i pro pozorovatelnost. Pokud je hodnost matice řiditelnosti stejná jako hodnost matice A, soustava je řiditelná. Obdobně pro pozorovatelnost.

$$
n = rank(ctrb(A, B)) = 6
$$

$$
nC = rank(obsv(A, C)) = 6
$$

$$
nA = rank(A) = 6
$$

Soustava je jak řiditelná, tak pozorovatelná.

#### 8.1.3 Porovnání s nelineárním simulačním modelem

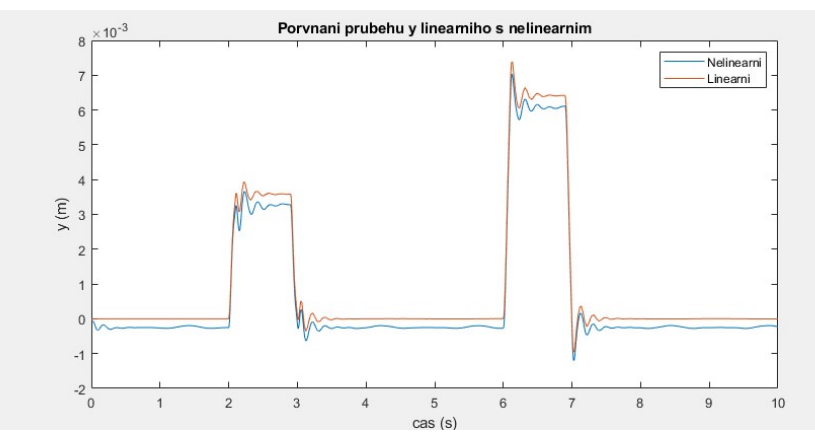

K porovnání byl použit stejný skok přes překážku, jako tomu bylo u ukázky simulačního modelu. Podle obrázků je vidět, že linearizace proběhla v pořádku a s dostatečnou přesností odpovídá nelineárnímu modelu.

Obrázek 57: Porovnání lineárního a nelineárního průběhu souřadnice y

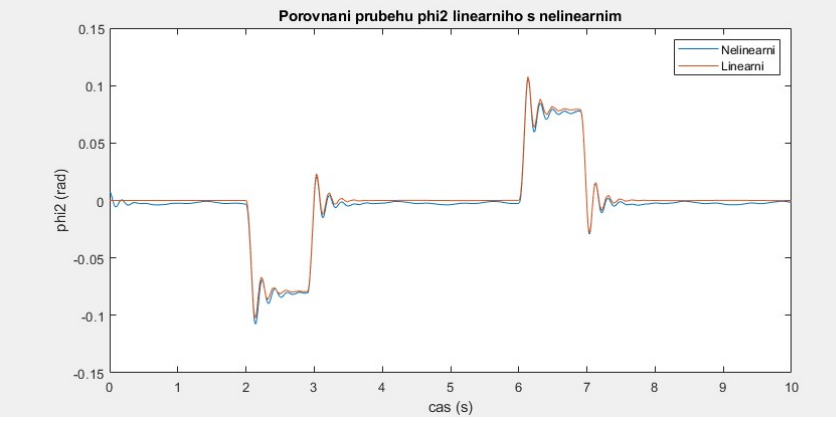

Průběhy se odlišují jen pozicí rovnovážného stavu. Výchylky jednotlivých souřadnic se pohybují v rozmezí do 5°, tudíž lze toto porovnání provést.

Obrázek 56: Porovnání lineárního a nelineárního průběhu souřadnice  $\varphi_2$ 

### 8.2 Stabilizace smykového nakladače

### 8.2.1 Úvod do stabilizace

Před konkrétním případem řešení stabilizace je dobré si nejdříve probrat nějaké obecné koncepty stability. Někteří matematici žertují, že žádná stabilita neexistuje. To proto, že existuje mnoho nelineárních diferenciálních rovnic, k nim mnoho definicí stability a nikdo nemůže potvrdit, že by se všechny shodovali v nějakém základním principu. Pokud to zjednodušíme obecně na vozidla, stabilním vozidlem lze nazvat vozidlo, které jede po silnici přímo. [3], [5]

### 8.2.2 Statická a dynamická stabilita

Základními myšlenkami o stabilitě a nestabilitě se dostáváme k samotné fyzikální podstatě problému. Ten je velice dobře vysvětlován na kuličce ležící na rovném stole, v misce nebo na

misce. Kulička na stole je v tzv. neutrální statická stabilita. V takovém případě je každý bod stolu její stabilní polohou, pokud se v tom bodě zastaví. Co se týče kuličky na misce, ta se nachází ve staticky nestabilní poloze, protože pokud se vychýlí z vrcholu misky, už <sub>Obrázek</sub> 58: Vysvětlení principu stability [5] se na ni bez zásahu nedostane. Poslední

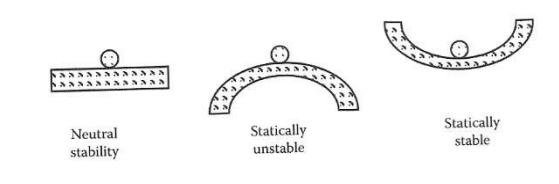

možností je statická stabilita. Kulička se vrátí do stejného bodu v misce i po určitém vychýlení. [5]

Celý tento systém lze přirovnat k velmi často používané jednoduché diferenciální rovnici, která představuje základní rovnici pro kmitání hmotného bodu.

$$
m\ddot{x} + b\dot{x} + kx = 0
$$

kde m je hmotnost, tudíž kladný parametr, k je konstanta tuhosti a b je konstanta tlumení. Konstanta tuhosti určuje, jestli je systém staticky stabilní. Pokud  $k = 0$ , potom se systém nachází v neutrální stabilitě. Pokud je  $k > 0$ , systém je staticky stabilní. Pokud je  $k < 0$ , systém je staticky nestabilní. Co se týče konstanty tlumení, ta určuje, jestli je systém i dynamicky stabilní. Pokud je tlumení dostatečně veliké a kmity se ustalují, mluvíme o dynamické stabilitě. Pokud je  $b < 0$ , mluvíme o dodávání energie do systému a ten se stává dynamicky nestabilní, i v případě, kdy mohl být stabilní staticky. Na druhou stranu, pokud je systém staticky nestabilní, ani veliké tlumení neovlivní statickou stabilitu. [5]

### 8.2.3 Stabilizace podélného kmitaní smykového nakladače

Ke stabilizaci byla využita metoda stavové zpětné vazby. Ta využívá všechny stavy soustavy k tvorbě řízení. Pokud se tedy zavede na vstup  $u = -Kx + r$ , kde u jsou vstupy do soustavy, r jsou původní vstupy, matice K je právě zpětnou vazbou stavů na vstupy. [3]

Výsledná soustava se zpětnou vazbou potom vypadá:

$$
\dot{x} = (A - BK)x + B \cdot r
$$

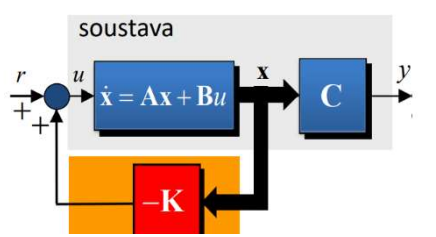

Obrázek 59: Aplikace stavové zpětné vazby na soustavu

Touto úpravou je možno posunovat vlastní čísla původní matice A libovolně, a to právě tehdy pokud je soustava plně řiditelná.

Tato matice K byla určena pomocí metody LQR. Zjednodušeně lze říci, že metoda LQR minimalizuje energetickou náročnost systému za pomocí váhových matic Q a R. Tyto matice určují váhu přesnosti dosažení žádaného bodu vůči energetické náročnosti celého průběhu. Tuto metodu je schopen Matlab použít a matici K vypočítat. [11]

Pro ukázku řízení byl na pneumatiky zaveden opět stejný skok, jako v předchozích ukázkách. Tento skok ilustruje přejezd přes náhodnou překážku, proto se na něm všechny průběhy dobře ilustrují.

Výsledný průběh simulace řízení potom vypadá:

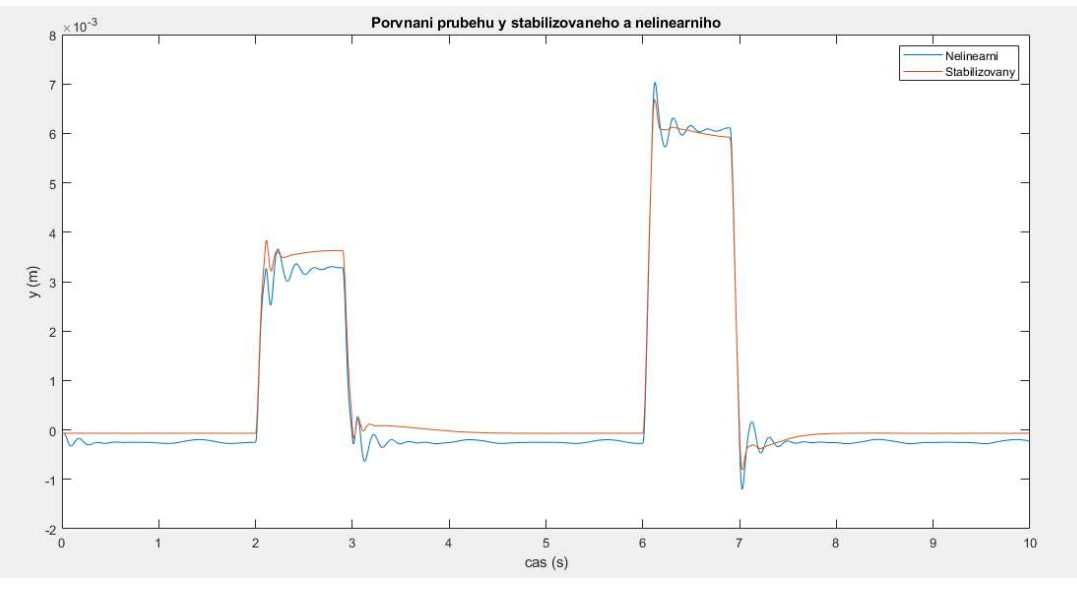

Obrázek 60: Porovnání stabilizovaného průběhu souřadnice y s původním nelineárním modelem

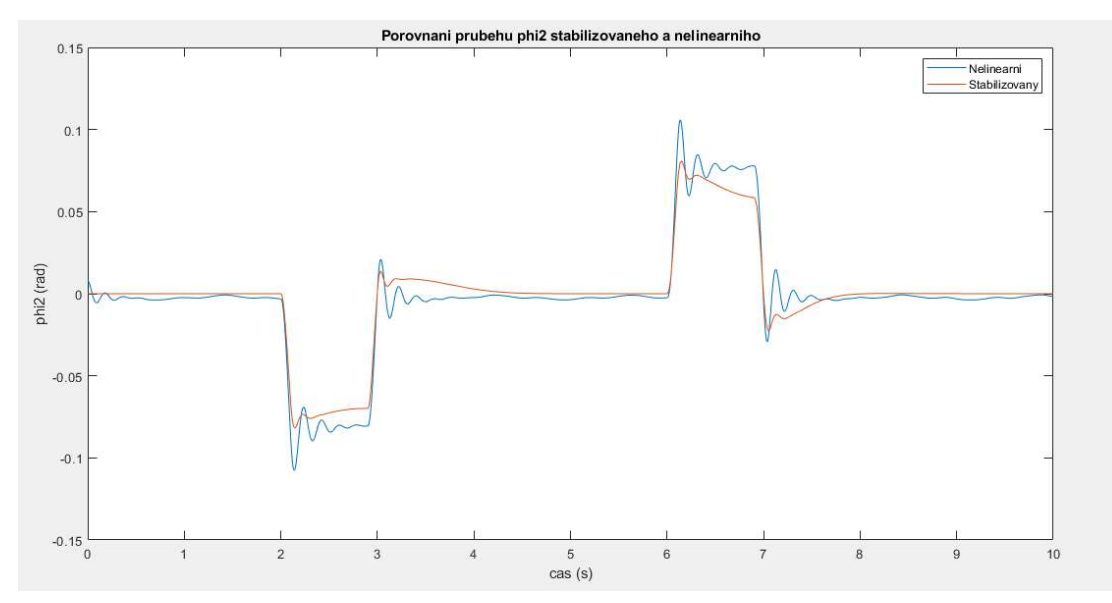

Obrázek 61: Porovnání stabilizovaného průběhu souřadnice  $\varphi_2$  s původním nelineárním modelem

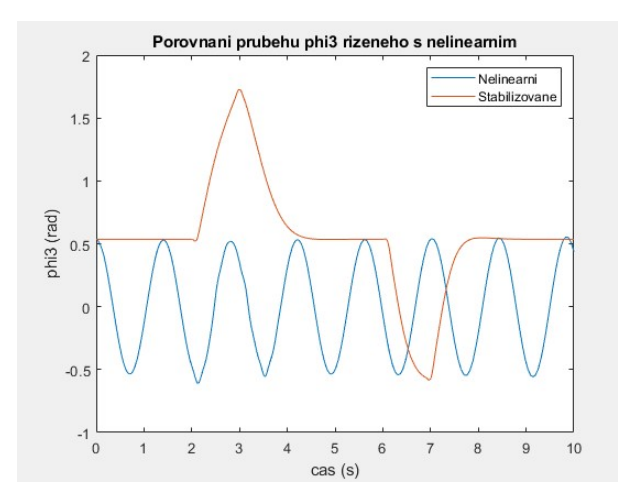

Obrázek 62: Porovnání průběhu souřadnice  $\varphi_3$  bez řízení a s aplikovaným řízením

Pro ilustraci je zde znázorněn průběh souřadnice  $\varphi_3$ , na které působí moment M, a tím stabilizuje podélné kmitání  $\varphi_2$ .

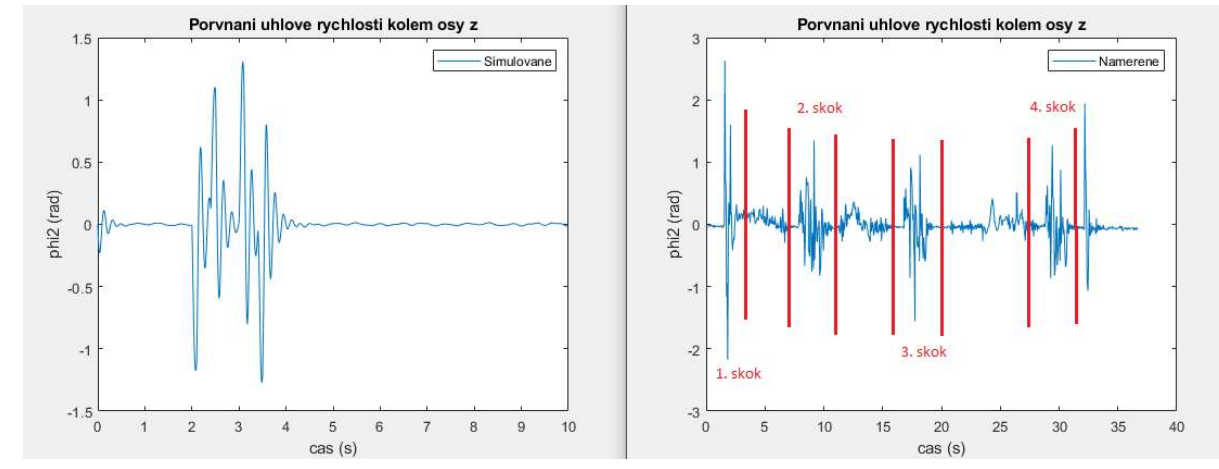

### 8.3 Porovnání experimentálních dat se simulací

Obrázek 64: Porovnání průběhu úhlové rychlosti kolem osy z experimentálních dat se simulací

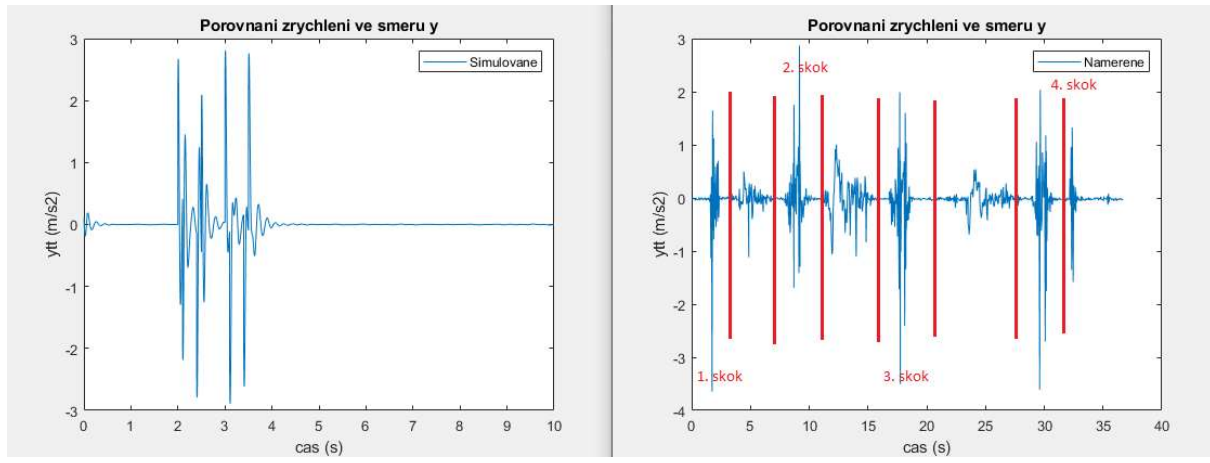

Obrázek 63: Porovnání průběhu zrychlení ve směru y z experimentálních dat se simulací

K porovnání experimentálních dat se simulací bylo opět využito přejetí s vozidlem přes překážku, která byla přivedena i na vstup do simulačního modelu.

Záznam z měření je proveden pro 4 přejetí překážky, mezi kterými je zaznamenáno otočení

vozidla. Vzhledem k tomu, jak je samotné vozidlo ovlivňováno spoustou dalších vlivů, je až překvapující, že se přesto najde shoda s daty naměřenými a simulovanými. Průběhy se přibližně shodují v maximálních dosažených hodnotách, při jednotlivých skocích, což je dáno především identifikací parametrů. Naměřená data jsou zatížena hlavně chováním uložení kol, které ve stavebnici není ideálně řešeno. Veliký skos a rychlý průběh prvního *Obrázek 65: Ukázka přejezdu přes překážku* skoku je dán špatnou volbou rychlosti přejezdu.

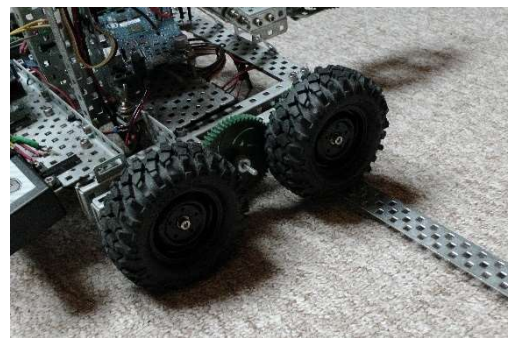

Rychlost přejezdu je složité odhadnout, protože simulační model s rychlostí nepočítá. Co se týče druhého přejezdu, zde je rychlost zase o něco menší než optimální. Poslední dva přejezdy asi odpovídají nejvíce simulačnímu průběhu.

Pro lepší měření reálného vozidla by bylo lepší použít polohové čidlo a měřit vzdálenost od země. Tyto akcelerometry nejsou úplně vhodným řešením, ale i přesto měření odpovídá odhadovanému průběhu.

# 9 Závěr

Cílem této práce bylo seznámení se s problematikou smykových nakladačů. Jednoduchý model smykového nakladače vyrobit. Identifikovat jeho parametry a sestavit simulační model. Následně simulační model linearizovat a vozidlo stabilizovat.

V úvodu práce je stručně shrnutý popis smykového nakladače včetně jeho historie. Navazuje se rozborem kinematiky smykového podvozku a s řešením jeho kvazistatické rovnováhy je vytvořen i jednoduchý algoritmus, který kinematiku podvozku řeší. Protože při rozboru podvozku se ukáže, že těžiště je velmi důležitý bod pro smykový nakladač a odvíjí se od něho několik vlastností, zabýval jsem se i jednoduchou optimalizací polohy těžiště.

Co se týče tvorby vlastního modelu, rozhodl jsem se to stavět ze stavebnice, upravit si několik důležitých detailů a výsledkem je relativně univerzální vozidlo, které může i do budoucna sloužit k několika dalším experimentům.

Úkolem bylo dále tento reálný model identifikovat. To spočívalo především v práci s programem Autodesk Inventor, kde bylo potřeba vozidlo přesně namodelovat šroubek po šroubku. Do značné míry to usnadňovaly hotové CAD modely dílů stavebnice VEX EDR. Pro identifikaci pneumatik jsem sestavil dva experimenty. Jeden pro určení tuhosti. Druhý pro přibližné určení tlumení pneumatiky.

V závěru práce jsem pracoval hlavně s programem Matlab a v jeho prostředí Simulink, kde bylo úkolem sestavit nelineární půl model smykového nakladače. Tento model linearizovat a hlavně stabilizovat. K ověření správnosti simulačního modelu jsem využil právě reálný model vozidla, na kterém se pomocí akcelerometru a gyroskopu naměřil a porovnal dané průběhy veličin.

Protože se tato práce zabývá celkově problematikou smykového nakladače, jako vozidla vhodného k určitému řízení, může tato práce sloužit jako úvod k sestavení softwaru pro řízení smykového nakladače.

# 10 Seznam obrázků

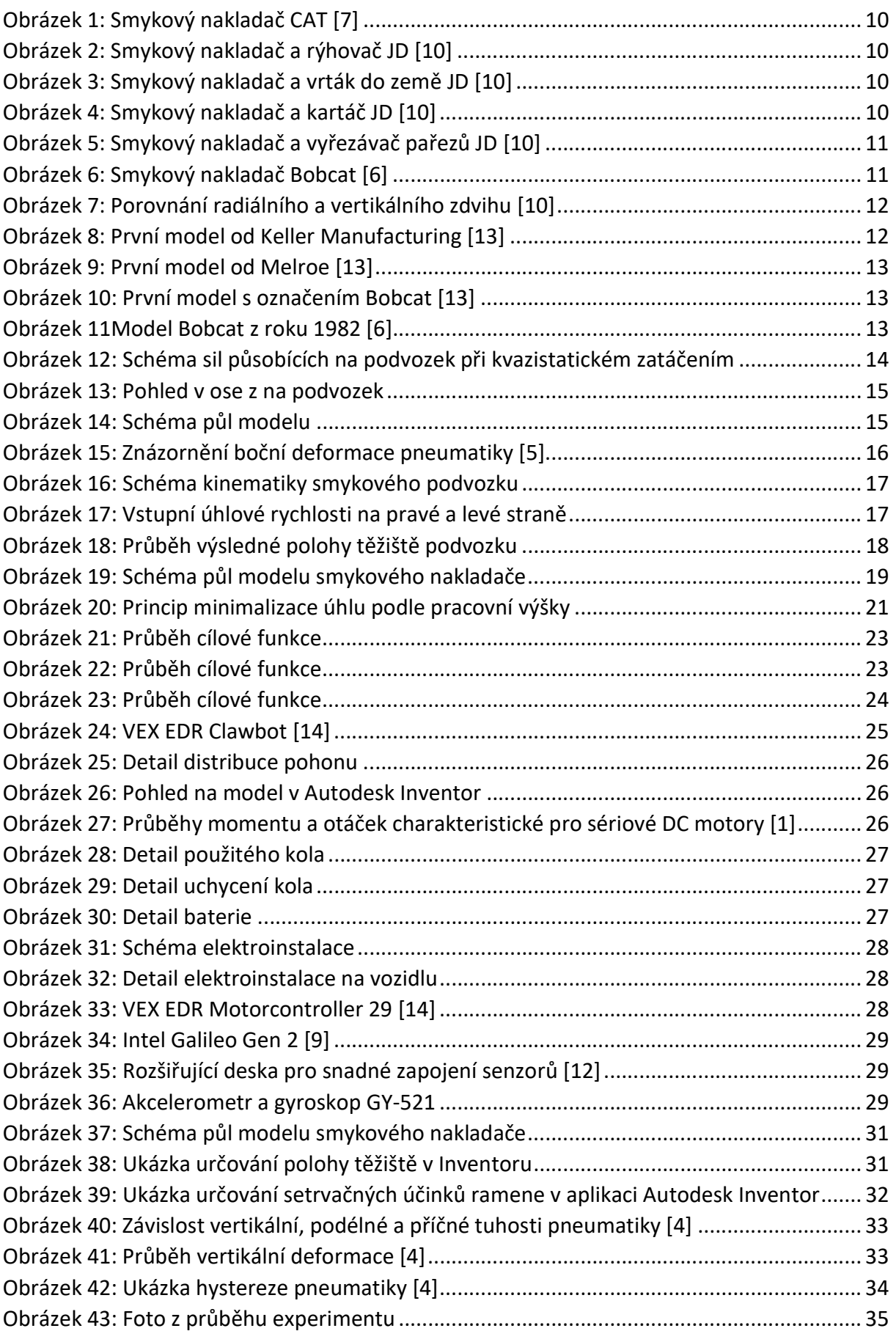

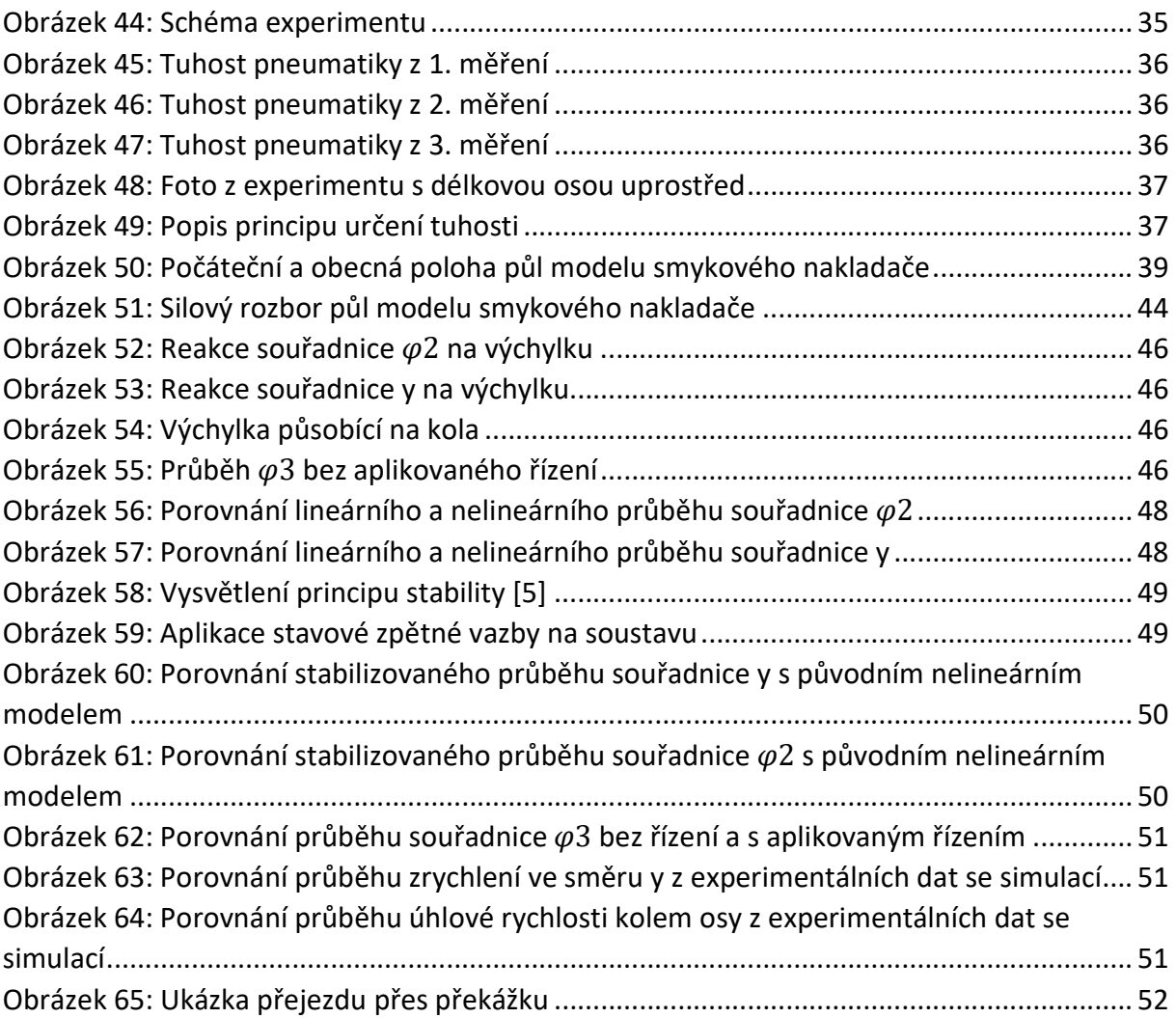

# 11 Příloha

Na CD disku jsou přiloženy veškeré soubory vytvořené v průběhu této práce.

# 12 Seznam použitých zdrojů

[1] UHLÍŘ, Ivan. Elektrické stroje a pohony. Vyd. 2., přeprac. Praha: Nakladatelství ČVUT, 2007. ISBN 978-80-01-03730-0.

[2] STEJSKAL, Vladimír a Michael VALÁŠEK. Kinematics and dynamics of machinery. New York: M. Dekker, c1996. Mechanical engineering (Marcel Dekker, Inc.), 106. ISBN 08-247-9731-0.

[3] ŠULC, Bohumil a Miluše VÍTEČKOVÁ. Teorie a praxe návrhu regulačních obvodů. Praha: Vydavatelství ČVUT, 2004. ISBN 80-010-3007-5.

[4] JAZAR, Reza N. Vehicle dynamics: theory and application. 2nd ed. New York: Springer, c2014. ISBN 978-1-4614-8543-8.

[5] KARNOPP, Dean. Vehicle, dynamics, stability and control. 2nd ed. Boca Raton: CRC Press, c2013. ISBN 978-1-4665-6085-7.

[6] Bobcat [online]. North Dakota, 2019 [cit. 2019-08-16]. Dostupné z: https://www.bobcat.com/eu/index

[7] Caterpillar [online]. Peoria, 2019 [cit. 2019-08-16]. Dostupné z: https://www.cat.com/en\_GB/products/new/equipment/compact-track-and-multi-terrainloaders.html

[8] CNH Industrial America: Case construction [online]. United States, 2019 [cit. 2019-08-16]. Dostupné z: https://www.casece.com/emea/en-eu

[9] Intel Galileo Gen 2 [online]. United States, 2019 [cit. 2019-08-16]. Dostupné z: https://ark.intel.com/content/www/us/en/ark/products/83137/intel-galileo-gen-2-board.html

[10] John Deere [online]. United States, 2019 [cit. 2019-08-16]. Dostupné z: https://www.deere.com/en/loaders/skid-steers/

[11] MathWorks: on-line dokumentace prostředí Matlab [online]. 2019 [cit. 2019-08-16]. Dostupné z: https://uk.mathworks.com

[12] Seed Studio [online]. Shenzhen, China, 2019 [cit. 2019-08-16]. Dostupné z: https://www.seeedstudio.com/

[13] SKID - STEER LOADER HISTORY [online]. Keller, Joe, 2003 [cit. 2019-08-16]. Dostupné z: http://www.skidsteerhistory.com/

[14] VEX Robotics [online]. Greenville, 2019 [cit. 2019-08-16]. Dostupné z: https://www.vexrobotics.com/276-2600.html